VOLUME 1 VARIOUS CP/M UTILITY PROGRAMS NUMBER SIZE NAME COMMENTS 1.1 8K ASSIGN.ASM IOBYTE ASIGN. USE WITH VBIOS31 1.2 2K CASDSK.ASM CASSETTE TO DISK TRANSFER 1.3 9K COPY.ASM COPY SYSTEM, DATA OR WHOLE DISKETTE-( A TO B ) 1.4 8K COPY.COM AS ASM, USED TO COPY THIS DISK 1.5 9K COPYX.ASM AS COPY, USES INTERNAL SCRATCH INSTEAD OF 40H 1.6 4K DIABLO.ASM ROMABLE HYTYPE/QUME DRIVER 1.7 8K DISASSM1.ASM CHRISTENSEN DISASSEMBLER AS PER FEB '77 DR DOBBS 1.8 4K DISASSM2.ASM INTEL LIBRARY DISASSEMBLER 1.9 9K DISKTEST.ASM PROGRAM TO SEARCH FOR DISK ERRORS 1.10 2K DSKCAS.ASM DISKETTE TO CASETTE TRANSFER 1.11 1K ED3.ASM PATCHES FOR 'R' BUG IN CP/M ED.COM 1.12 7K EXAM.ASM SECTOR VIEWER FOR VDM. SEE DISK1.DOC 1.13 1K FILES.COM GIVES CONSOLE DISPLAY OF DIRECTORY 1.14 1K GETVEC.LIB ASM ROUTINE TO CREATE BIOS PRIMITIVE JUMP TABLE 1.15 4K HYS13.ASM DIABLO DRIVER FOR 3P+S IN Z80 1.16 5K HYS15.ASM DIABLO DRIVER FOR 3P+S IN 8080 1.17 7K ICOPY.ASM COPY A FILE FROM ISIS DISKETTE USE IDIR FIRST 1.18 6K IDIR.COM LISTS DIRECTORY OF ISIS DISKETTE IN B.

1.19 7K LIOS.ASM CP/M I/O SUBROUTINES. SEE PRINT FOR APPLICATION 1.20 10K LTG.ASM 1.21 6K MAZE.ASM INTEL MAZE PROGRAM 1.22 4K MEMTEST.ASM INTEL RAM TEST<br>1.23 7K PRINT.ASM PRNT to permit 7K PRINT.ASM PRNT to permit CONDITIONAL assembly 1.24 5K PRNT.ASM TRANSIENT TO PRINT FILES WITH PAGING 1.25 10K RELOC.ASM CP/M RELOCATION PROGRAM 1.26 7K RTE.ASM INTEL REAL-TIME EXECUTIVE 1.27 4K SEDIT.ASM SYMBOL TABLE EDITOR OF DISASSM1 1.28 16K SPACE.ASM GAME 1.29 8K SPAT.ASM RE-WRITE OF EXAM TO ALLOW WRITING. 1.30 3K TRAIN.ASM VDM GRAPHIC 1.31 4K TREAD.ASM TAPE READER TO DISK TRANSFER 1.32 17K VBIOS31.ASM BIOS FOR 32K OF MEMORY WITH VDM 1.33 3K VBOOT31 COLD BOOT FOR VBIOS31 1.34 1K XSTAT.COM SIMILAR TO STAT. VOLUME 2 LAWRENCE LIVERMORE BASIC AND DISK TINY BASIC 2.1 84K LLLBASIC.ASM LLLBASIC INTERPRETER **SOURCE** 2.2 38K LLLBASIC.COM SIMPLE PATCHED COM FOR CP/M 2.3 2K LLLBASIC.DOC NOTES ON LLLBASIC 2.4 61K LLLFP.ASM FLOATING-POINT PACKAGE FOR LLLBASIC 2.5 2K LLLMON.ASM KLUGE MONITOR TO

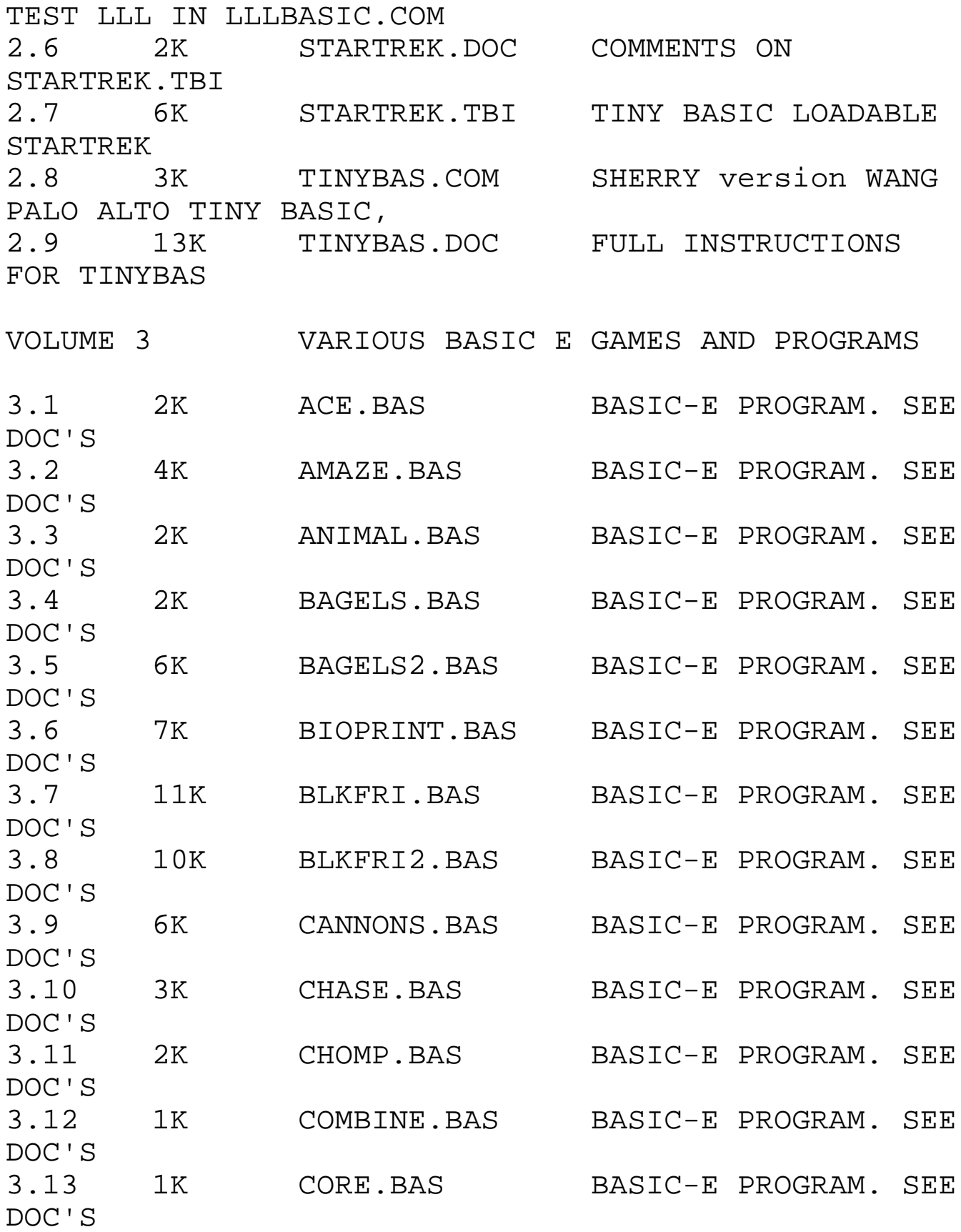

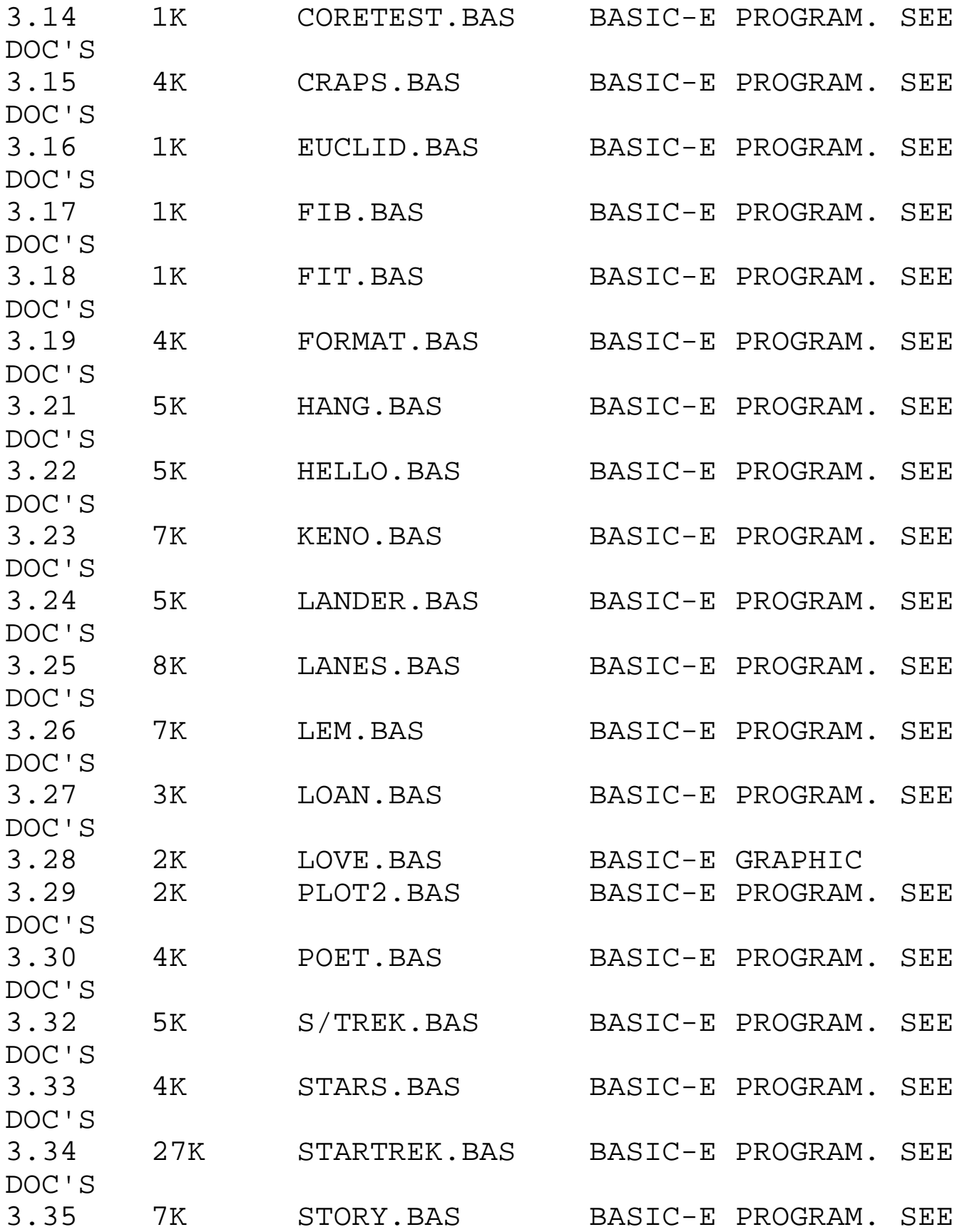

DOC'S

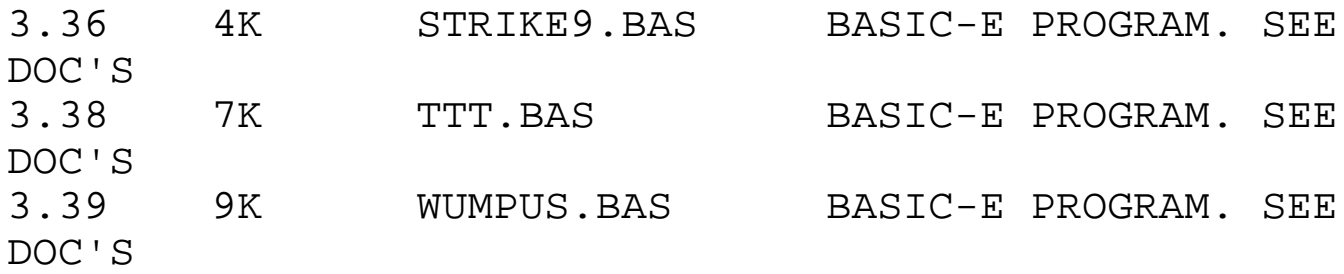

VOLUME 4 ACTOR, ML80 AND EXAMPLES OF FORTRAN-80 CODE

4.1 16K ACT.DOC ACTOR MANUAL 4.2 11K ACT31.COM ACTOR INTERPRETER 4.3 11K ACT31UC.COM UPPER-CASE CHARACTER SET ACTOR INTERPRETER 4.4 2K AMAZE ACTOR PROGRAM 4.5 1K AMUSE ACTOR PROGRAM 4.6 16K CALENDAR.COM CALENDAR.FOR AND NUMBER.MAC. CREATES a Calendar 4.7 4K CALENDAR.FOR FORTRAN MAIN AND SUB-PROGRAMS 4.8 6K FDL ACTOR PROGRAM - CAREFUL IT CLEARS INPUT FILES 4.9 2K HAIKU ACTOR PROGRAM 4.10 3K IOEXAMP ACTOR PROGRAM 4.15 20K MAZE.COM OBJECT OF MAZE.FOR AND RND.FOR CREATES A MAZE 4.16 5K MAZE.FOR SOURCE OF MAZE.COM MAIN 4.17 1K ML.SUB SUBMIT.COM COMMAND FILE TO RUN ML80 SOURCE 4.18 1K MLCOPY.SUB SUBMIT.COM FILE TO TRANSFER ML80 GROUP by PIP 4.19 2K NUMBER.MAC CALENDAR TITLE GENERATOR 4.20 1K RND.FOR SUB-PROGRAM OF MAZE<br>4.21 1K WDIR.COM OBJECT OF WDIR.M80 OBJECT OF WDIR.M80 (TRY IT!!)

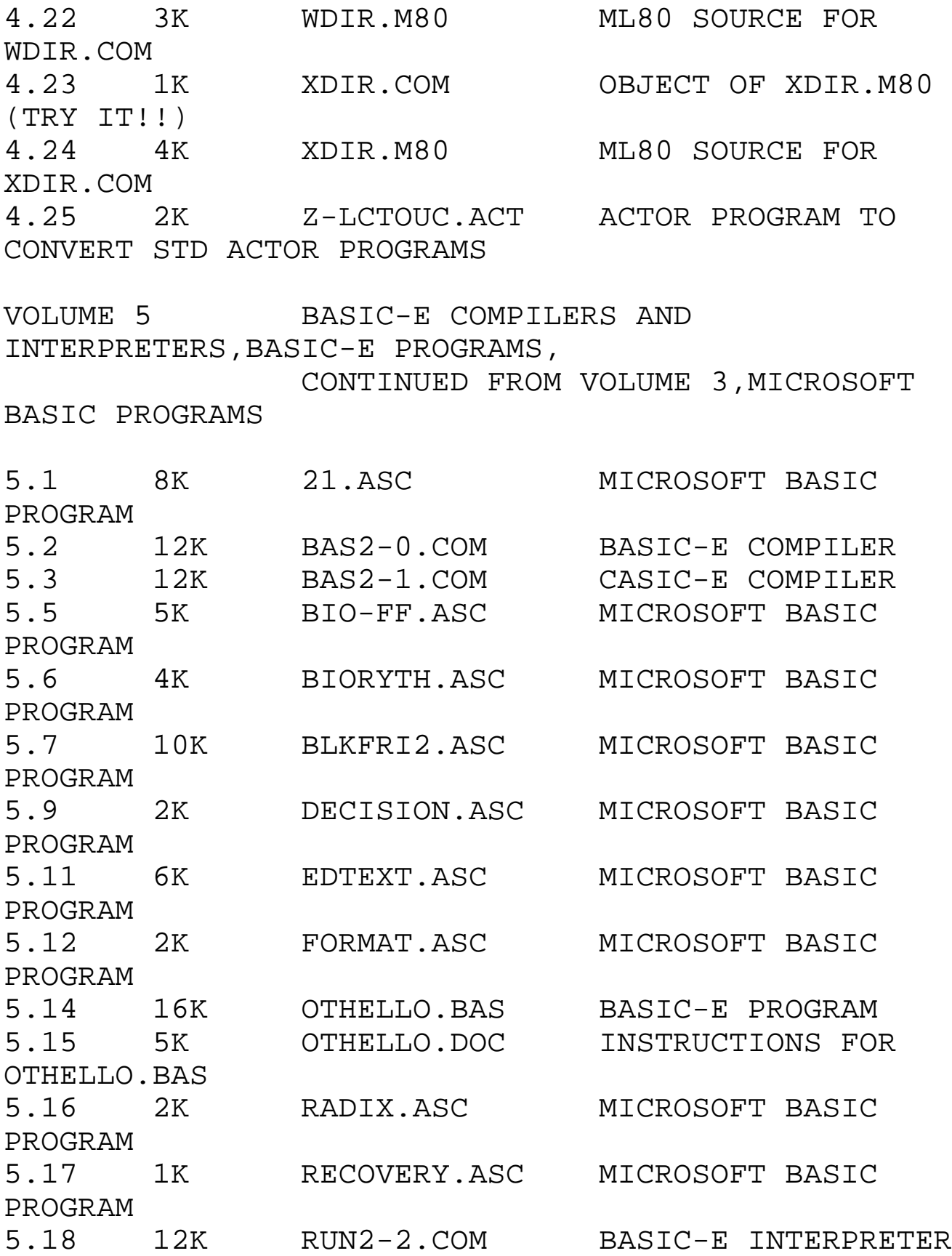

5.19 12K RUN2-3.COM BASIC-E INTERPRETER 5.20 12K RUNK2-0.COM BASIC-E INTERPRETER 5.21 4K SLOT.ASC MICROSOFT BASIC PROGRAM 5.22 2K SORT.ASC MICROSOFT BASIC PROGRAM 5.23 7K STARTREK.ASC MICROSOFT BASIC PROGRAM 5.24 14K SUPTRK3.ASC MICROSOFT BASIC PROGRAM VOLUME 6 CHICAGO AREA COMPUTER HOBBIEST EXCHANGE SOFTWARE 6.1 6K BLOAD.ASM TARBELL TAPE MITS 3.1 BASIC CSAVE TO ASCII 6.2 34K CCOS1.ASM CACHE CASETTE OPERATING SYSTEM 6.3 2K CKSUM.ASM CHECKSUMS CP/M FILES 6.4 5K COMPARE.ASM COMPARES TWO CP/M FILES 6.5 15K CUTTER.ASM SEEMS TO BE VDM TO CASETTE PROGRAM 6.6 3K IDUMP.ASM INTERPRETED FILE DUMP 6.7 9K MAINT.BAS MAILLIST MODULE 6.8 13K MODEM.ASM PROGRAM TO SEND/RECEIVE data, REMOTE COMPUTERS 6.9 3K PONG.ASM VDM PONG GAME.... THIS FILE IS FAULTY 6.10 1K PREFMT.BAS MAILLIST MODULE 6.11 3K PURGE.ASM DISKETTE DIRECTORY PURGE 6.12 1K QUICKIE.BAS MAILLIST MODULE 6.13 8K REPORT.BAS MAILLIST MODULE 6.14 6K SIZE.ASM GIVES SIZE OF CP/M FILE 6.15 5K SLOAD.ASM LOADER MODULE OF

CCOS1<br>6.16 7K<br>6.17 4K 6.16 7K SORT.ASM MAILLIST MODULE 6.17 4K TISQ.ASM TIMES SQUARE (NEWSCASTER) LETTERS TO VDM 6.18 5K TLOAD.ASM TARBELL LOADER FOR TSAVED FILES 6.19 2K TMAP.ASM MAP OF TAPE WITH TSAVED FILES 6.20 5K TSAVE.ASM CP/M FILE TO TARBELL TAPE WITH CHECKSUM 6.21 58K XREFASM.ASM CP/M COMPATIBLE ASSEMBLER PRODUCES XREF TABLES. VOLUME 7 PILOT - PROGRAMMED INQUIRY, LEARNING AND TEACHING 7.1 6K PILOT LOADED MDS OBJECT 7.2 66K PILOT.ASM PILOT SOURCE 7.3 135K PILOT.LST MDS ASSEMBLER LISTING WITH X-REFERENCE TABLES 7.4 6K PILOT.OBJ RELOCATABLE MDS OBJECT VOLUME 8 VARIOUS CP/M UTILITY PROGRAMS 8.1 1K ALLOC.COM GRAPHIC DISPLAY OF DISK USAGE 8.2 6K BANNER.ASM PUTS LARGE LETTERS TO LST: OR PUN: 8.3 7K BINLOAD1.ASM PROGRAM TO READ DISK DATA 8.4 2K BIOSGO.LIB PRETTY VERSION OF #1.14. 8.5 2K BPNF.ASM PROGRAM TO PUNCH BPNF PROM TAPE FROM MEMORY 8.6 2K BSPAT16B.ASM PATCH TO PERMIT <BS> IE. (CTL H) TO ECHO 8.7 4K BYTEMOV.ASM BYTESAVER PROM

BURNING PROGRAM 8.8 2K DDTPATCH.ASM PATCH TO CORRECT ASSEMBLER ERRORS IN DDT. 8.9 9K DISKDUP.ASM THIS IS ANOTHER DISK COPYING PROGRAM. 8.10 2K DISKIN.LIB ROUTINE TO READ SINGLE CHARS FROM DISK FILES 8.11 7K DISKTES1.ASM VERSION OF #1.9 FOR GENERALITY OF SYSTEM SIZES 8.12 1K DIVIDE1.LIB ROUTINE TO DIVIDE 2 BYTE QUANTITY BY ONE BYTE 8.13 17K DSKDIR.ASM SENDS TO CONSOLE DIR DETAILS 8.14 8K FMAP.ASM SENDS TO CONSOLE DISK DETAILS 8.15 4K FORMAT1.ASM DISKETTE FORMAT FOR TARBELL CONTROLLER SSSD 2K GO.ASM SAY "GO FF00" AND AS IF BY MAGIC... 8.17 2K INNUM1.LIB VARIABLE RADIX NUMBER INPUT ROUTINE 8.18 9K MAC4.ASM PATCHES TO PUT TDL MACRO ASSEMBLER UP 8.19 3K MAKEFCB.LIB ROUTINE TO CREATE FCB'S 8.20 1K MPY8.LIB TWO BYTE BY ONE BYTE MULTIPLY 8.21 2K OUTNUM1.LIB OUTPUT A TWO BYTE NUMBER IN ANY CHOSEN RADIX 8.22 2K PBURN.ASM BYTESAVER PROM BURNER. 8.23 10K PRINT2.ASM REVISION OF #1.24 TO INCLUDE DIABLO DRIVER 8.24 1K RECSEC.LIB ROUTINE TO TRANSLATE CP/M RECORD (GROUP-CLUSTER) 8.25 4K SYMPRT.ASM PROGRAM TO PRINT BASIC-E SYMBOL TABLE 8.26 2K WYLECON2.LIB ROUTINE TO TRANSLATE

WYLE KEYBOARD OUTPUT 8.27 20K XREF.ASM PROGRAM TO CREATE FULL INTEL CROSS-REFERENCE TABLE 8.28 6K XSTAT2.ASM SOURCE OF #1.34 PLUS SOME GUESSED SUBROUTINES.

VOLUME 9 GENERAL LEDGER PROGRAM BY BUD SHAMBURGER

VOLUME 10 LAWRENCE LIVERMORE BASIC With CP/M WITH DISK Drivers

10.1 85K LLLBASIC.ASM SEE LLLBASIC.DOC 10.2 7K LLLBASIC.COM TOTAL ASSEMBLED PACKAGE 10.3 61K LLLFP.ASM SEE LLLBASIC.DOC 10.4 5K LLLMON.ASM SEE LLLBASIC.DOC 10.5 1K TEST.FIL TEST PROGRAM. TO RUN TYPE "LLLBASIC TEST.FIL"

VOLUME 11 DISK TINIBASIC AND DISK PROCESSOR TECHNOLOGY BASIC/5

11.1 76K BASIC/5.ASM PRO TECH 5K DISKIFIED BASIC 11.2 8K BASIC/5.COM 5K BASIC IN 8K (SIGN OF THE TIMES) 11.3 7K BASIC/5.DOC CP/M VERSION AND OTHER MAJOR EXTENSIONS 11.4 6K STARTREK.TBI WAS ALSO #2.7 SEE VOLUME11.DOC 11.5 1K TINICOPY.SUB SOMEONE USES THE SUBMIT PROGRAM?? 11.6 62K TINIDISK.ASM SOURCE OF TINIDISK 11.7 3K TINIDISK.COM WAS ALSO #2.8 11.8 13K TINIDISK.DOC WAS ALSO #2.9

VOLUME 12 PILOT INTERPRETERS PATCHED FOR CP/M

12.1 1K GOLDI.PLT SOURCE PROGRAM FOR ZPILOT 12.2 2K HIPILOT.PLT SOURCE PROGRAM FOR ZPILOT 12.3 67K PILOT.ASM PATCHED VERSION OF #7.2 SEE PILOT.DOC 12.4 5K PILOT.COM SEE PILOT.DOC 12.5 2K PILOT.DOC DESCRIPTION OF CP/M IMPLEMENTATION OF PILOT 12.6 1K PILOT.TST SOURCE FOR PILOT. TYPE "PILOT PILOT.TST" TO RUN 12.7 5K PMON.ASM CP/M INTERFACE USED IN PILOT.COM 12.8 1K WIERD WIERD.PLT RE-CODED FOR THE PILOT.COM 12.9 1K WIERD.PLT SOURCE PROGRAM FOR ZPILOT<br>12.10 1K 12.10 1K ZPILOT.COM OBJECT OF ZPILOT.Z80 12.11 7K ZPILOT.Z80 ZILOG MNEMONIC SOURCE OF A PILOT INTERPRETER. VOLUME 13 BASIC-E/CBASIC AND MICROSOFT BASIC PROGRAMS 13.1 7K 15/PUZ.ASC PROGRAM IN MICROSOFT BASIC 13.2 7K 1500.ASC PROGRAM IN MICROSOFT BASIC 13.3 2K 23MATCH.BAS PROGRAM IN BASIC-E/CBASIC 13.4 3K BAGELS.BAS PROGRAM IN BASIC-E/CBASIC 13.5 4K BIORYME.ASC PROGRAM IN MICROSOFT BASIC 13.6 6K BLACKJAC.BAS PROGRAM IN BASIC-E/CBASIC 13.7 1K BULLSEYE.BAS PROGRAM IN

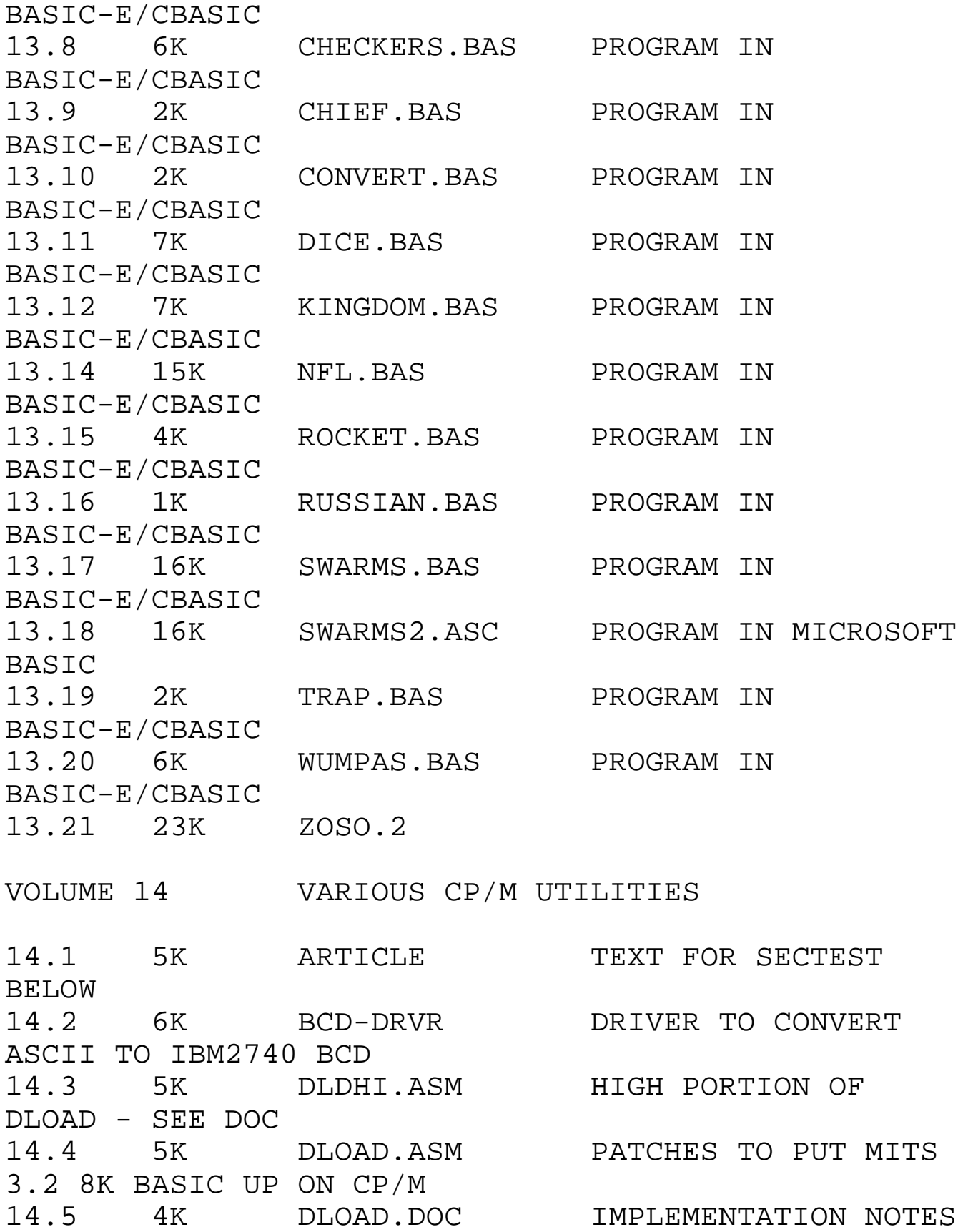

FOR DLOAD 14.6 3K DUMP.COM RUNNING VERSION OF DUMP BELOW 14.7 23K DUMP.MAC FANTASTIC DISK VIEWER PROGRAM. 14.8 5K LIST32.ASM PROGRAM TO RECOVER ASCII FILE 14.9 2K MOVE.ASM TRANSFER FILES WITHOUT THE PROBLEM OF CRL Zs 14.10 3K PUT.ASM USED TO LOAD A FILE AT ANY MEMORY ADDRESS 14.11 10K REL1.ASM INSTRUCTIVE RE-CONSTRUCTION OF RELOC/CPM PROGRAM 14.12 9K REL256.COM RELOC FOR INTEGER K-100H SYSTEM 14.13 9K REL512.COM RELOC FOR INTEGER K-200H SYSTEM 14.14 9K REL768.COM RELOC FOR INTEGER K-300H SYSTEM 14.15 3K RELHOW.DOC IMPLEMENTATION NOTES FOR RELOCATING CP/M VERS 1.3 14.16 10K SECTEST.BAS CBASIC PROGRAM FOR TESTING CONTEXT COMPREHENSION 14.17 1K SECTEST.DOC BOB TELLS HOW TO USE IT 14.18 7K SEDY.ASM DISK PEEKING PROGRAM. 14.19 2K SEDY.COM COMPILATION, AS 14.18 WRITTEN FOR TDL ASSEMBLER VOLUME 15 UTILITIES AND NON-BASIC GAMES 15.1 2K ALLOC.ASM SOURCE OF 8.1 WITH IMPROVEMENTS 15.2 2K BEASTIE.ASM SOL VDM GAME FROM DR. DOBBS 15.3 8K CHASE.ASM SOL VDM GAME FROM DR. DOBBS

15.4 6K DUMP.ASM KERNL UTILITY. SEE 15.7 15.5 3K INIT.ASM KERNL INITIATION ROUTINE. SEE 15.7 15.6 3K INIT2.ASM KERNL INITIATION ROUTINE. SEE 15.7 15.7 57K KERNL.ASM KERNEL REAL-TIME INTERACTIVE SYSTEM 15.8 8K MDGCBIOS.ASM BIOS WRITTEN IN TDL ASSEMBLER FOR TARBELL CTLR 15.9 2K MDGSBOOT.ASM BOOT FOR 15.5 15.10 25K OTHELLO.COM RUNNING OBJECT FROM 15.11 15.11 12K OTHELLO.FOR FORTRAN SOURCE OF BOARD GAME 15.12 16K PRINT3.ASM FURTHER RE-WRITE OF 8.23 15.21 4K ROMP.ASM TARBELL TAPE LOADER AND SAVER 15.22 46K SOLOS.ASM SOL OPERATING SYSTEM PUBLISHED IN ACCESS. 15.23 2K TARGET.ASM SOL VDM GAME BY GEORGE W. ROMPOT 15.24 6K TLOAD.ASM RE-WRITE OF 6.18 WITH DOCUMENTED ENHANCEMENTS 15.25 5K TSAVE.ASM RE-WRITE OF 6.20 WITH DOCUMENTED ENHANCEMENTS VOLUME 16 ASSEMBLERS, OTHER UTILITIES AND FOCAL 16.1 9K ASMX.COM ASSEMBLER WHICH RECOGNIZES Z-80 OPS SEE VOL.DOC 16.2 12K COPYDSK.ASM DISK COPY PROGRAM. SEE VOL.DOC 16.3 13K COPYDSK.MAC AS 16.2 FOR TDL ASSEMBLER

16.4 7K CPMUTIL.ASM CP/M SUBROUTINES

16.5 3K EDIT.COM INTEL-LIKE EDITOR. 16.6 8K EDUCATOR.ASM 8080 INSTRUCTION SET TUTOR FROM BYTE JULY 1976 16.7 57K FOCAL.ASM FOCAL LANGUAGE INTERPRETER. SEE VOL.DOC 16.8 8K MACASM.COM MACRO ASSEMBLER. SEE VOL.DOC 16.9 2K MOVDOWN.ASM PROGRAM TO LOAD FILE WHICH OPERATES BELOW 100H 16.10 2K SEEK.ASM SET DISK TRACK BY FRONT PANEL DURING ALIGNMENT 16.11 9K SPAT1.ASM RE-WRITE OF 1.29 16.12 2K TASMIO.DOC DOC FOR TASMIO PATCH 16.13 3K TASMIO.HEX SEE TASMIO.DOC<br>16.14 18K TASMIO.MAC SEE TASMIO.DOC TASMIO.MAC SEE TASMIO.DOC 16.15 3K TEST1A.ASM SUCCESSFUL TEST FOR Z80ASM 16.17 16.16 1K TEST2.ASM UNSUCCESSFUL TEST FOR Z80ASM 16.17 16.17 9K Z80ASM.COM ZILOG MNEMONIC ASSEMBLER. 16.18 4K Z80DOC.DOC DOC FOR 16.17 VOLUME 17 UTILITIES, DENVER TINY BASIC AND NON-BASIC GAMES 17.1 13K 3DTICTAC.ASM GAME NOT YET PATCHED TO CP/M 17.2 50K CROROS.ASM CROMEMCO RESIDENT OPERATING SYSTEM SEE VOL.DOC 17.3 16K DENVBAS.ASM DENVER TINY BASIC FROM DR. DOBBS NO CP/M I/O 17.4 6K DISASM.COM REVISION OF INTEL DISASSEMBLER SEE VOL.DOC 17.5 6K DISPLAY.ASM PART OF SPACE GAME. SEE VOL.DOC 17.6 6K FUNCTION.ASM PART OF SPACE GAME.

SEE VOL.DOC 17.7 14K MINOL.ASM CORRECTED VERSION OF A TINY BASIC FROM DR DOBBS 17.8 2K NUMS.ASM PART OF SPACE GAME. SEE VOL.DOC 17.9 25K PROCCALC.ASM PRO TECH DESK CALCULATOR PACKAGE. SEE VOL.DOC 17.10 19K SPACE.ASM PART OF SPACE GAME. SEE VOL.DOC 17.11 7K Z80-OPS.ASM Z-80 MNEMONICS RECOGNIZED BY ASMX 16.1 VOLUME 18 MATHS ROUTINES, MONITORS AND CASUAL 18.1 40K CASUAL.ASM CASUAL LANGUAGE FROM DR. DOBBS 1:10 DEC 1976, 18.2 39K FLTARITH.ASM SEC 1 OF INTEL 8008 MATHS ROUTINES RE-WRITTEN 18.3 18K FPCONV.ASM SECTION 2 OF INTEL 8008 MATHS ROUTINES 18.4 39K MATH.ASM YALE MATHS ROUTINES 18.5 2K MATH.DOC COMMENTS ON MATH.ASM 18.4 18.6 24K MILMON80.ASM STAND-ALONE MONITOR EDITOR ASSEMBLER 18.7 46K PROCSELF.ASM SOFTWARE PACKAGE #1. NO CP/M I/O YET VOLUME 19 VARIOUS UTILITIES 19.1 17K ADE.ASM ABSOLUTE DISK EDITOR. SEE VOL.DOC 19.2 6K COPY.ASM DISK COPY PROGRAM. SEE VOL.DOC 19.3 9K CPM.DOC IMSAI'S DESCRIPTION OF CP/M 19.4 21K LINK.ASM REMOTE COMPUTER CONTROL VIA D C HAYES MODEM

19.5 17K LINK73.ASM EARLIER VERSION OF 19.4 FOR STANDARD MODEM 19.6 60K RM80.ASM RESIDENT PROM MONITOR. 19.7 8K RM80.DOC COMMENTS ON RM80 19.6 19.8 4K SAP.ASM SORTS AND PACKS DIRECTORY. SEE XFER 19.12 19.9 8K SCOPY.ASM DISKETTE COPY PROGRAM FOR SINGLE DISK SYSTEM 19.10 16K TREAD.ASM RM80 TAPE BACKUP UTILITY WITH 19.11 19.11 10K TSAVE.ASM RM80 TAPE SAVE UTILITY WITH 19.10 19.12 9K XFER.ASM FILE COPY PROGRAM FOR SINGLE DISK SYSTEM VOLUME 20 BASIC-E / CBASIC PROGRAMS, PICTURES 20.1 8K BLACKJAC.BAS PROG IN BASIC-E/CBASIC. SEE ZOSO.20 20.2 8K CIVILW.BAS PROG IN BASIC-E/CBASIC. SEE ZOSO.20 20.3 9K FOOTBALL.BAS PROG IN BASIC-E/CBASIC. SEE ZOSO.20 20.4 7K GOLF.BAS PROG IN BASIC-E/CBASIC. SEE ZOSO.20 20.5 3K GUNNER.BAS PROG IN BASIC-E/CBASIC. SEE ZOSO.20 20.6 7K LUNAR1.BAS PROG IN BASIC-E/CBASIC. SEE ZOSO.20 20.7 9K PINUP.PIC PICTURE 20.8 18K PINUP1.PIC PICTURE 20.9 9K POKER.BAS PROG IN BASIC-E/CBASIC. SEE ZOSO.20 20.10 4K SNOOPY.PIC PICTURE 20.11 27K STARTREK.BAS PROG IN BASIC-E/CBASIC. SEE ZOSO.20

20.12 57K STMASTER.BAS PROG IN BASIC-E/CBASIC. SEE ZOSO.20 20.13 1K STMASTER.DOC SEE ZOSO.20 20.14 33K STRTRK/1.BAS PROG IN BASIC-E/CBASIC. SEE ZOSO.20 20.15 7K TREKINST SEE ZOSO.20 20.16 7K TWEETY.PIC PICTURE VOLUME 21 MICROSOFT BASIC PROGRAMS 21.1 3K ACYDUCY.ASC PROGRAM IN MICROSOFT BASIC. SEE ZOSO21.DOC/TOP 21.2 3K APOLLO.ASC PROGRAM IN MICROSOFT BASIC. SEE ZOSO21.DOC/TOP 21.3 3K BANNER.ASC PROGRAM IN MICROSOFT BASIC. SEE ZOSO21.DOC/TOP 21.4 4K BIO.ASC PROGRAM IN MICROSOFT BASIC. SEE ZOSO21.DOC/TOP 21.5 10K BLKFRI3.ASC PROGRAM IN MICROSOFT BASIC. SEE ZOSO21.DOC/TOP 21.6 6K BLKJK.ASC PROGRAM IN MICROSOFT BASIC. SEE ZOSO21.DOC/TOP 21.7 3K CHASE.ASC PROGRAM IN MICROSOFT BASIC. SEE ZOSO21.DOC/TOP 21.8 12K CHESS.ASC PROGRAM IN MICROSOFT BASIC. SEE ZOSO21.DOC/TOP 21.9 1K DIAMONDS.ASC PROGRAM IN MICROSOFT BASIC. SEE ZOSO21.DOC/TOP 21.10 4K ENTE.ASC PROGRAM IN MICROSOFT BASIC. SEE ZOSO21.DOC/TOP 21.11 6 ENTEP.ASC PROGRAM IN MICROSOFT BASIC. SEE ZOSO21.DOC/TOP 21.12 6K FURS.ASC PROGRAM IN MICROSOFT BASIC. SEE ZOSO21.DOC/TOP 21.13 6K HORSE.ASC PROGRAM IN MICROSOFT BASIC. SEE ZOSO21.DOC/TOP 21.14 8K KING.ASC PROGRAM IN MICROSOFT BASIC. SEE ZOSO21.DOC/TOP

21.15 3K LANDER.ASC PROGRAM IN MICROSOFT BASIC. SEE ZOSO21.DOC/TOP 21.16 2K MANDALA.ASC PROGRAM IN MICROSOFT BASIC. SEE ZOSO21.DOC/TOP 21.17 4K MAZE.ASC PROGRAM IN MICROSOFT BASIC. SEE ZOSO21.DOC/TOP 21.18 3K ROCKET.ASC PROGRAM IN MICROSOFT BASIC. SEE ZOSO21.DOC/TOP 21.19 3K RUSSIAN.ASC PROGRAM IN MICROSOFT BASIC. SEE ZOSO21.DOC/TOP 21.20 4K SNOOPY.ASC PROGRAM IN MICROSOFT BASIC. SEE ZOSO21.DOC/TOP 21.21 21K STRTRK/2.ASC PROGRAM IN MICROSOFT BASIC. SEE ZOSO21.DOC/TOP 21.22 20K STRTRK/3.ASC PROGRAM IN MICROSOFT BASIC. SEE ZOSO21.DOC/TOP 21.23 1K TACOS.ASC PROGRAM IN MICROSOFT BASIC. SEE ZOSO21.DOC/TOP 21.24 5K TAXMAN.ASC PROGRAM IN MICROSOFT BASIC. SEE ZOSO21.DOC/TOP 21.25 16K TRADE.ASC PROGRAM IN MICROSOFT BASIC. SEE ZOSO21.DOC/TOP 21.26 2K TRAP.ASC PROGRAM IN MICROSOFT BASIC. SEE ZOSO21.DOC/TOP 21.27 4K W/SEARCH.ASC PROGRAM IN MICROSOFT BASIC. SEE ZOSO21.DOC/TOP 21.28 3K WARI.ASC PROGRAM IN MICROSOFT BASIC. SEE ZOSO21.DOC/TOP 21.29 7K WUMP.ASC PROGRAM IN MICROSOFT BASIC. SEE ZOSO21.DOC/TOP VOLUME 22 MONSTROUS STARTREK GAMES 22.1 48K BIGTREK.ASC 22.3 TRIMMED TO LOAD UNDER TDL DISK BASIC WITH 64K MEMORY 22.2 39K BIGTREK.BAS COMPACTED VERSION OF 22.1 FOR MUCH FASTER LOAD

22.3 54K STARTREK.TXT STARTING POINT OF BIGTREK. 22.4 21K STRTRK/2.ASC A SECOND APPEARENCE OF PROGRAM 21.21 22.5 5K TREKINFO.DOC DETAILED RULES AND FEATURES OF 22.6 42K TREKMOD.ASC BIGTREK TRIMMED SOME MORE VOLUME 23 STOIC (STACK ORIENTED INTERACTIVE COMPILER) 23A.1 13K ASSEMBL.DOC STOIC 8080 ASSEMBLER 23A.2 8K DICT.DOC STOIC DICTIONARY DEFINITIONS 23A.3 8K EDIT.DOC STOIC DISPLAY EDITOR DOC 23A.4 9K FILES.DOC STOIC FILE SYSTEM DOC 23A.5 5K FLOATPNT.DOC FLOATING POINT DOC 23A.6 2K INTRRUPT.DOC INTERRUPT HANDLER DOC 23A.7 38K KERNEL.ASM STOIC KERNEL WITH CP/M WORDS IN 8080 ASSEMBLER 23A.8 24K KERNEL.DOC STOIC KERNEL DOC 23A.9 46K STOIC.DOC OVERVIEW OF STOIC CONCEPTS AND STRUCTURE 23A.10 23K STOICBAS.STC BASIC DEFINTIONS 23A.11 4K STOICD/A.STC GRAPHICS FOR D/A HARDWARE 23A.12 9K STOICEDT.STC EDITOR 23A.13 3K STOICFFT.STC FAST FOURIER TRANSFORM 23A.14 8K STOICFLE.STC FILE SYSTEM 23A.15 11K STOICFLT.STC FLOATING POINT PACKAGE 23A.16 5K STOICINT.STC 4 BYTE INTEGER ADDITION

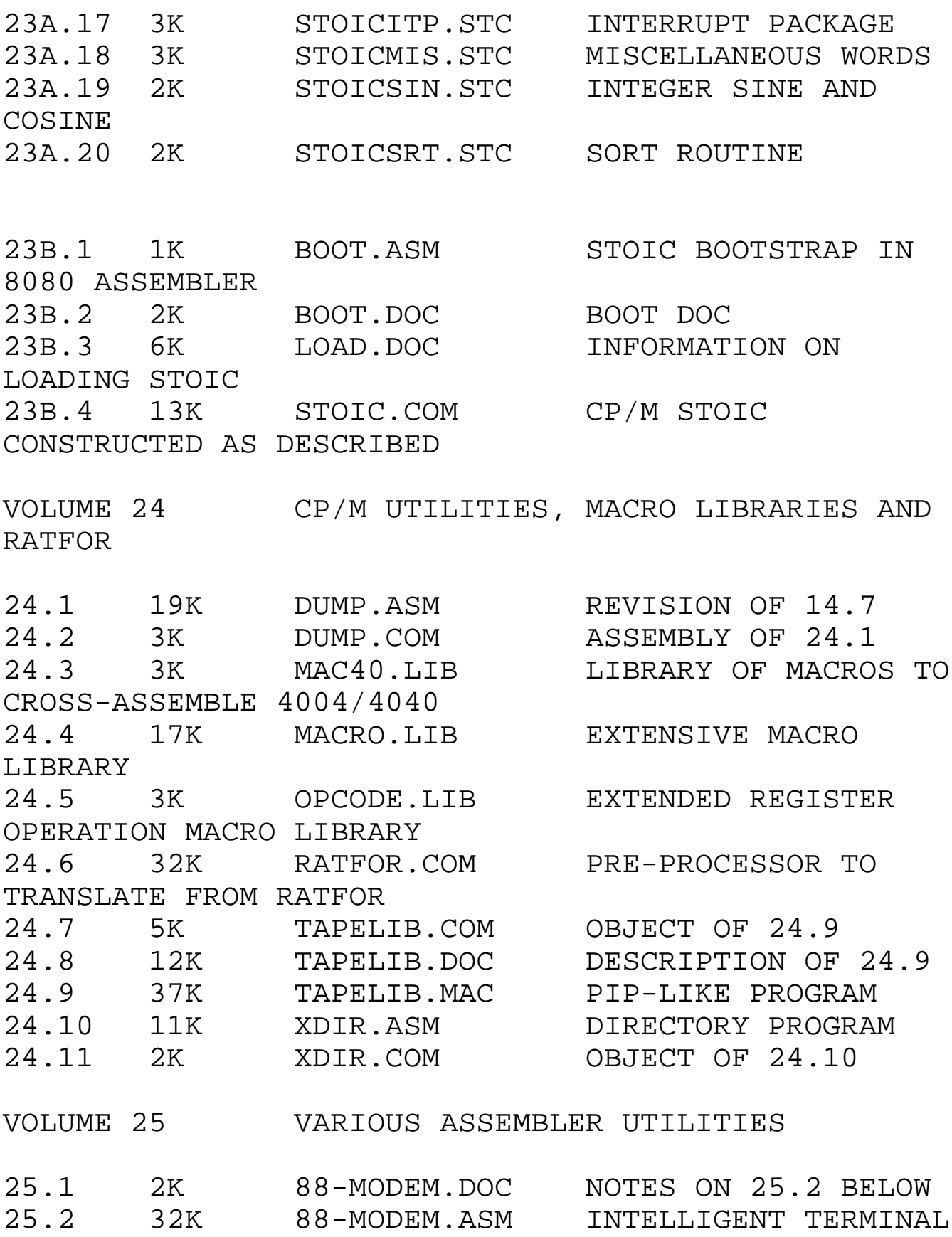

PROGRAM FOR THE IDS 88 25.3 3K BKSPACE.DOC NOTES ON BACKSPACE HANDLING IN CP/M 1.4 25.4 4K FRAGMENT.DOC PAGING AND SCREEN COPY CODE FOR MEMORY MAPPED 25.5 5K LETTER.ASM PERSONALIZED FORM LETTER GENERATOR. FOR MAC 25.6 3K LETTER.DOC DOCUMENTATION FOR LETTER 25.7 6K MYMAC.LIB MACRO LIBRARY NEEDED TO ASSEMBLE LETTER. 25.8 2K NAMES.DAT SAMPLE NAME FILE FOR LETTER 25.9 9K DCHAYES.ASM PROGRAM IN DCHAYES MODEM MANUAL 25.10 7K DCHDIAG.ASM DIAGNOSTIC FOR DCHAYES MODEM 25.11 13K MODEM.ASM INTELLIGENT TERMINAL PROGRAM FOR CACHE 25.12 3K MODEM.DOC DOCUMENTATION FOR 25.11 25.13 26K CBIOS24.ASM BIOS FOR TARBELL DISK CONTROLLER. SEE 25.14 2K SBOOT24.ASM BOOT FOR TARBELL DISK CONTROLLER..TARBELL.DOC 25.15 26K FBIOS24.ASM BIOS FOR DUAL PERSCI DISK CONTROLLER. 25.16 2K FBOOT24.ASM BOOT FOR DUAL PERSCI DISK CONTROLLER. 25.17 9K COPY.ASM PROGRAM 1.3 MODIFIED FOR TARBELL CONTROLLER 25.18 9K FORMAT.ASM DISK FORMATTER FOR TARBELL CONTROLLER 25.19 3K TARBELL.DOC NOTES ON 25.13 THRU 25.18 25.20 3K NOTES.VAN NOTES ON CP/M OPERATION AND FEATURES 25.21 5K CAT.ASM MASTER DISK CATALOG

SYSTEM PROGRAM 25.22 8K UCAT.ASM MASTER DISK CATALOG SYSTEM PROGRAM 25.23 5K QCAT.ASM MASTER DISK CATALOG SYSTEM PROGRAM 25.24 7K CATALOG.DOC DOCUMENTATION FOR 25.21 THRU 25.23 25.25 13K STOIC.COM CP/M STOIC 25.26 7K BOOT.ASM STOC BOOTSTRAP IN 8080 ASSEMBLER 25.27 2K BOOT.DOC BOOT DOCUMENTATION 25.28 6K LOAD.DOC INFORMATION ON LOADING STOIC 25.29 1K STATPCH.ASM DEVICE NAME PATCHES FOR STAT 1.4 25.30 3K TTYDRV.MAC TTY DRIVERS FROM MICROSOFT FORTRAN VOLUME 26 MICROSOFT BASIC AND FORTRAN GAMES AND UTILITIES 26.1 4K BACCRRT.ASC MICROSOFT BASIC GAME. 26.2 14K BASEBALL.ASC MICROSOFT BASIC GAME 26.3 7K BIOCAL.ASC BIORHYTHM PROGRAM. SEE ZOSO26.DOC. 26.4 6K BIRTHDAY.ASC GIVES DAY OF WEEK FOR ANY DATE 26.5 8K BLACKJACK.ASC MICROSOFT BASIC GAME. SEE ZOSO26.DOC 26.6 10K BUDGET.ASC BUDGET PROGRAM. SEE ZOSO26.DOC 26.7 3K CHASE.ASC MICROSOFT BASIC GAME 26.8 12K CHESS.ASC MICROSOFT BASIC GAME 26.9 9K CIVILWAR.ASC MICROSOFT BASIC GAME 26.10 6K CLIMATES.ASC MICROSOFT BASIC GAME 26.11 6K CLOUD-9.ASC MICROSOFT BASIC GAME 26.12 5K CRAPS.ASC MICROSOFT BASIC GAME

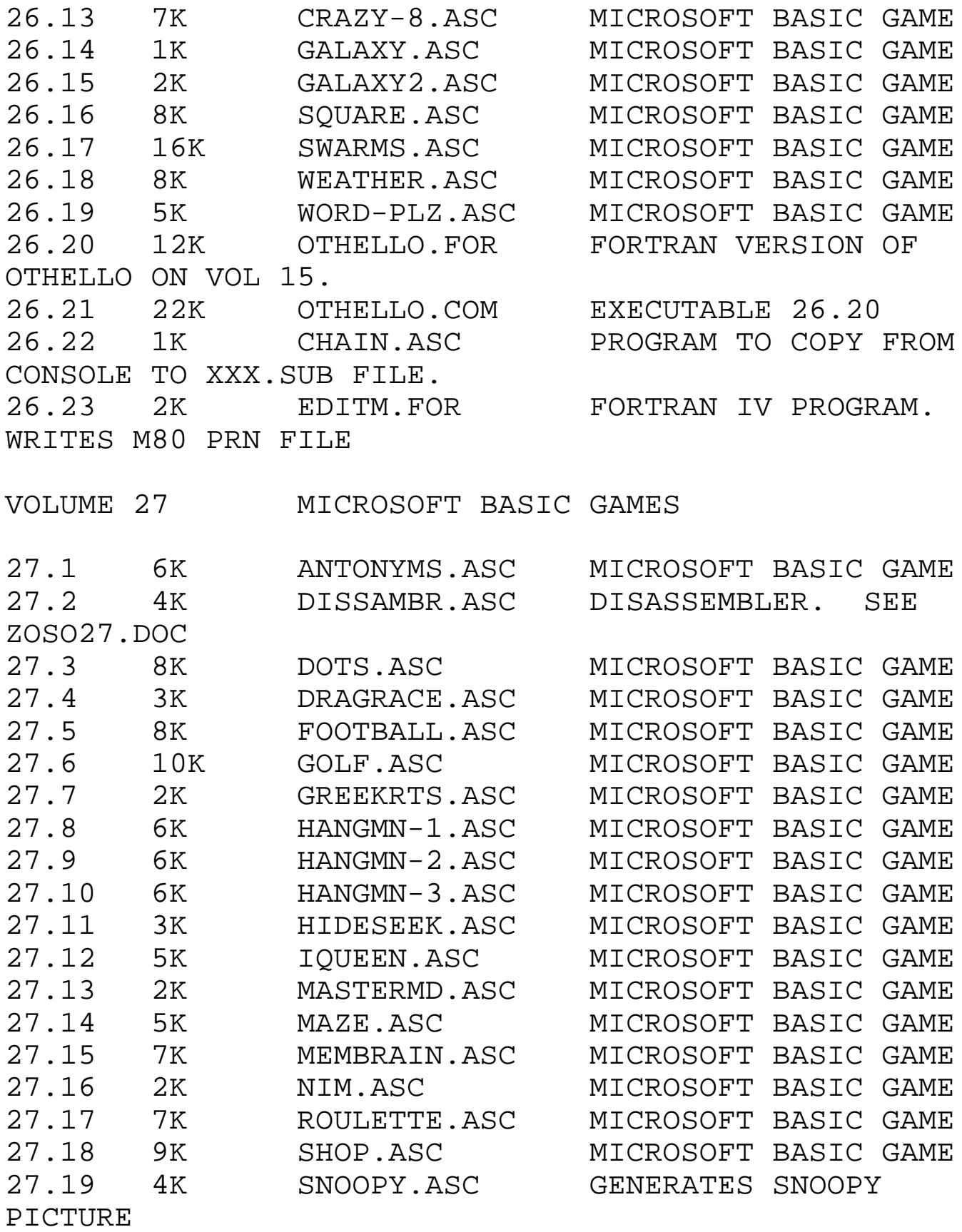

27.20 7K STARTREK.ASC MICROSOFT BASIC GAME<br>27.21 8K SYNONYMS.ASC MICROSOFT BASIC GAME<br>27.22 11K BLUFF.INT MICROSOFT BASIC GAME 8K SYNONYMS.ASC MICROSOFT BASIC GAME<br>11K BLUFF.INT MICROSOFT BASIC GAME MICROSOFT BASIC GAME 27.23 12K RUN.COM RUN PROGRAM TO EXECUTE BLUFF.INT. 27.24 46K MEGATREK.ASC 22.1 TRIMMED TO RUN UNDER MICROSOFT BASIC 27.25 1K MEGATREK.DOC NOTE ON MEGATREK VOLUME 28 BASIC-E UTILITIES AND GAMES INCLUDING A DATA BASE SYSTEM AND AN ALGOL-LIKE LANGUAGE. UPDATED PROGRAMS FOR THE CACHE MAILLIST 28.1 6K DATABASE.DOC DOCUMENTATION FOR INITIAL MODULES OF DB 28.2 6K DBENTRY.BAS D.B. SYSTEM FILE LOAD UTILITY 28.3 7K DBQUERY.BAS D.B. SYSTEM QUERY AND UPDATE MODULE 28.4 7K DBSETUP.BAS D.B. SYSTEM FILE INITIALIZATION MODULE 28.5 1K INV. SAMPLE FILE DEFINITION FOR INVENTORY DATA BASE 28.6 1K INV.IND SAMPLE PART # INDEX FOR INVENTORY FILE 28.7 23K MAILLIST.DOC DOCUMENTATION FOR CACHE MAILING LIST SYSTEM 28.8 11K MAINT.BAS UPDATED MAILLIST PROGRAM. HANDLES MORE DATA 28.9 11K REPORT.BAS IMPROVED MAILLIST REPORT PROGRAM. 28.10 14K ALGOLM.COM ALGOLM COMPILER BY LT. MARK S. MORANVILLE 28.11 14K RUNALG.COM ALGOLM INT FILE INTERPRETER 28.12 9K ALGINTRO.TXT ALGOLM INTRODUCTION 28.13 3K ALGSTART.TXT ALGOLM RUN

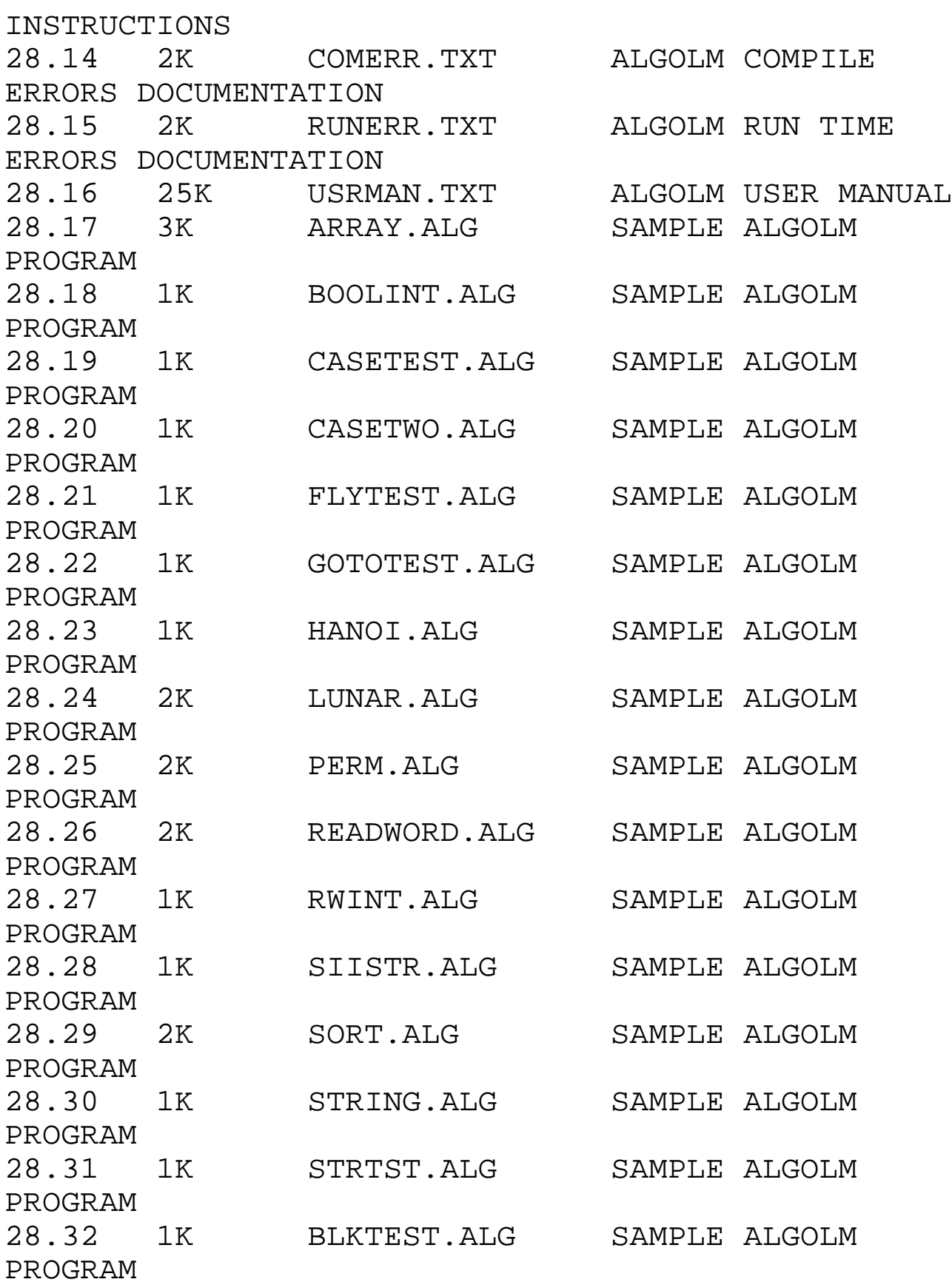

28.33 1K ONEND2.ALG SAMPLE ALGOLM PROGRAM 28.34 1K WFILE.OUT SAMPLE ALGOLM PROGRAM OUTPUT 28.40 4K ADM3.MOD MODS FOR ADM3 VOLUME 29 ASSEMBLER GAMES AND UTILITIES AND CP/M BASIC-E VERSION 1.4 29.1 25K TTT.ASM 3-D TIC TAC TOE GAME 29.2 9K CHASE.ASM VDM/SOL GAME. 15.3 WITH CP/M I/O. 29.3 3K TARGET.ASM VDM/SOL GAME. 29.4 8K DEFLECT.ASM VDM GAME 29.5 8K MUSIC.ASM MUSIC PROGRAM 29.6 2K MUSICP.COM MUSIC PROGRAM W/TABLE FOR "SOUNDS OF SILENCE" 29.7 12K PIRANHA.ASM VDM GAME 29.8 19K ROBIN.ASM USES POLY VTI. SEE VOLUME29.DOC. 29.9 3K ROBOT.ASM VDM GAME 29.10 2K ALLOC.ASM DISK ALLOCATION DISPLAY. SEE VOLUME29.DOC. 29.11 24K EDIT.ASM DISASSEMBLY OF 16.5. SEE VOLUME29.DOC. 29.12 5K SAP.ASM SORTS AND PACKS DIRECTORY. IMPROVED VERSION 29.13 3K NOTATE.ASM ADDS COMMENTS TO ASM SOURCE. 29.14 1K SYMSTACK.LIB ASSEMBLER TIME PUSH/POP LIB FOR MAC. 29.15 2K NCOMPARE.LIB CORRECTED VERSION 29.16 11K SEQIO.LIB CORRECTED VERSION 29.17 1K WHENS.LIB MODIFICATION OF DIGITAL RESEARCH VERSION 29.18 1K DOWHILES.LIB MODIFICATION OF DIGITAL RESEARCH VERSION 29.19 2K SELECTS.LIB MODIFICATION OF

DIGITAL RESEARCH VERSION 29.20 1K IGADD.MAC SUBROUTINE CALLABLE FROM FORTRAN-80 29.21 1K MON1.MAC SUBROUTINE CALLABLE FROM FORTRAN-80 29.22 1K MON2.MAC SUBROUTINE CALLABLE FROM FORTRAN-80 29.23 2K UNLOAD.ASM CONVERTS COM FILE TO HEX. ASSEMBLE USING MAC. 29.24 14K FPCONV.SRC CP/M BASIC-E FLOATING POINT CONVERSION PACKAGE 29.25 2K FPDATA.SRC EQUATE TABLES FOR FPCONV 29.26 8K FPINT.SRC INTERFACE BETWEEN INTERPRETER-FLOATING POINT 29.27 29K FPPKG.SRC INTERPRETER 29.28 13K TRAN.SRC TRANSCENDENTAL FUNCTION PACKAGE 29.29 5K MOVE.ASM 1 DISK MOVE PROGRAM. ASSEMBLE USING MAC. 29.30 6K MOVENMAC.ASM MOVE.ASM WITH MACROS EXPANDED FOR ASSEMBLY<br>29.31 5K TIMES TIMESQ.ASM SIGN GENERATOR FOR VDM. 29.32 3K WSYSGEN.ASM PROGRAM TO SYSGEN A STACK OF DISKS EASILY. 29.33 1K VDM.DOC MODIFY ED TO PAGE 16 LINES INSTEAD OF 24. VOLUME 30 CP/M BASIC-E VERSION 1.4 PLM SOURCE 30.1 2K BASCOM.LIT LITERAL EQUATES 30.2 39K BASIC.PLM VERSION 1.4 BASIC-E COMPILER MODIFIED FOR CP/M 30.3 14K BASPAR.PLM PARSER MODULE 30.4 54K BASSYN.PLM SYMBOL TABLE AND CODE GENERATOR MODULE

30.5 12K BASIC.COM EXECUTABLE COMPILE

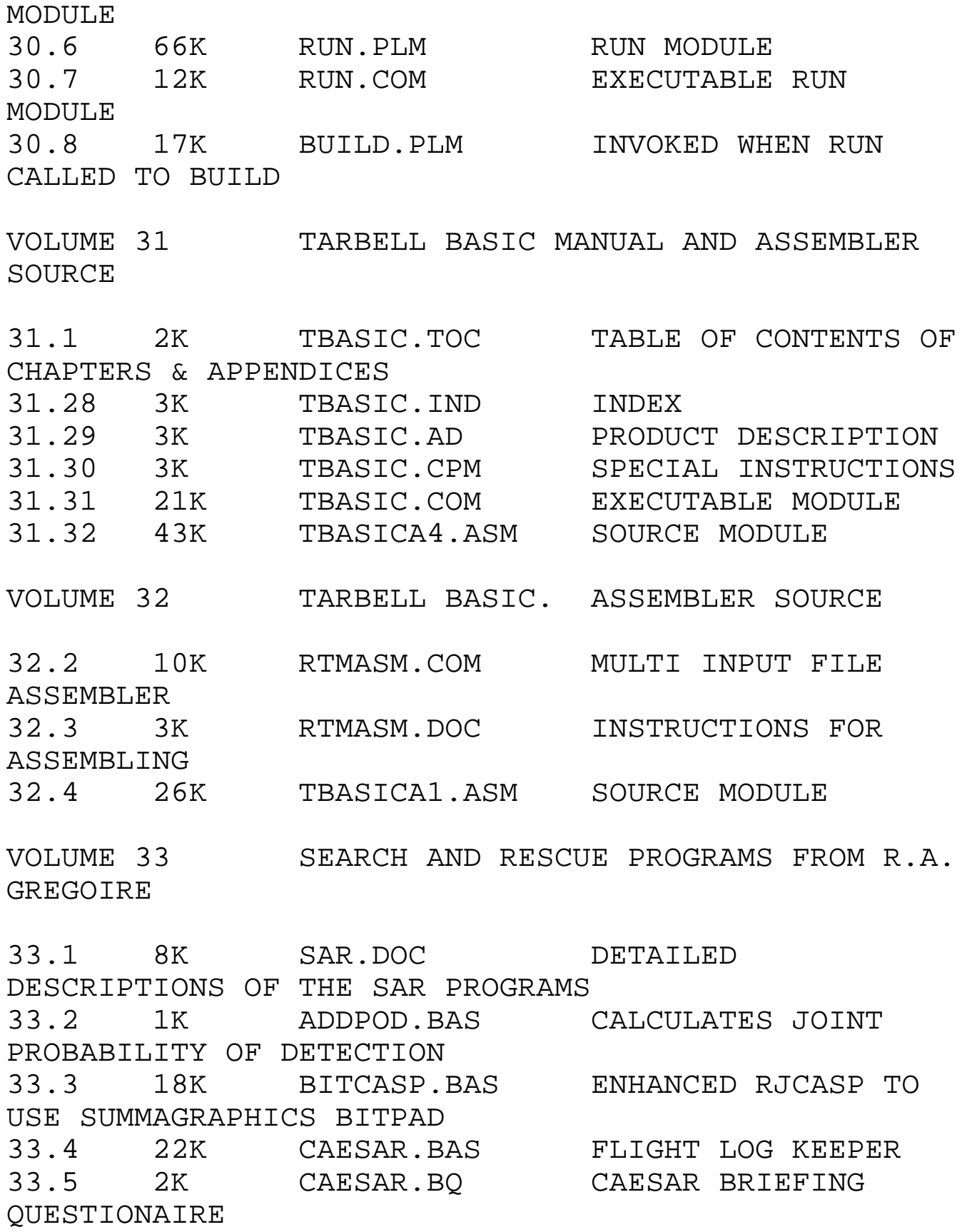

33.6 2K CAESAR.DQ CAESAR DEBREIFING QUESTIONAIRE 33.7 4K CAESAR.MQ CAESAR MISSION QUESTIONAIRE 33.8 4K CAPSERCH.BAS GAME TO TEACH FUNDAMENTALS OF SAR 33.9 20K CASPGAME.BAS DEMONSTRATOR FOR BITCASP 33.10 14K CASPPLUS.BAS EXPANDED VERSION OF RJCASP<br>33.11 7K DFELT.BAS RE-WRITE OF N-ELT1 33.12 3K ELTPOD.BAS CALCULATES ELECTRONIC DISCOVERY PROBABILITIES 33.13 10K N-ELT1.ASC MICROSOFT BASIC VERSION - SEE 33.15 33.14 10K N-ELT1.BAS CBASIC VERSION - SEE 33.15 33.15 6K N-ELT1.DOC RADIO DIRECTION FINDING TO LOCALIZE RADIO BEACON 33.16 2K OPT.BAS TESTS POBABILITY OF VISUAL DETECTION 33.17 3K RJCASP.BAS ALLOCATION OF SEARCH RESOURCE 33.18 9K SERCHGME.BAS 33.8 RE-WRITTEN AS STRCTURED PROGRAM 33.19 3K VISPOD.BAS CALCULATES VISUAL DISCOVERY PROBABILITIES VOLUME 34 SAM76. An interesting macro / text processing language. 34.1 1K ABSTRACT.034 Quick look at SAM76

34.2 8K ASTRO.FNT Astrological signs for graphics 34.3 1K BONUS.DOC Function documentation 34.4 1K BOOK.DOC How to order SAM76 manual

34.5 1K COPY.COM \* Disk copy program 34.6 1K CPMSETL.COM Part of SAM76 setup procedure 34.7 3K DEMO.SAM Some interesting demo programs 34.8 1K DIRFIX.SAM Disk directory routines 34.9 19K EXTF.ASM Various routines, including 34.10 1K EXTF.DOC ..a clock driver. 34.11 1K FRIEND.DOC 34.12 2K G.SAM Sets up SAM for load-and-go 34.13 1K HOOH.SAM Hex to octal to hex 34.14 1K IDUMP.COM Interpreted file dump (\*\*) 34.15 13K ILRAW.COM Raw copy of SAM76. See READ-ME.DOC and S.DOC 34.16 10K INFO.SAM Creates following .DOC files 34.22 1K KSAP.COM \* Sort and pack directory 34.23 3K LABEL.SAM Demo prog. 34.24 1K LOOP.SAM Demo prog. 34.25 1K MOVE2.SAM Demo prog. 34.26 1K MULT.SAM Multiplies long decimal #'s 34.27 5K NEWS.SAM Random news story generator. 34.28 10K P1UR.FNT Used with graphics 34.29 15K PLOT.ASM For graphics on Poly/TRS-80 34.30 1K PLOT.DOC ..type board, or plotter. 34.31 7K PRINT.SAM Print SAM files 34.32 3K READ-ME.DOC One user's experiences.

34.33 2K S.DOC Doc on creating S.COM 34.43 4K XD.COM \* directory lister 34.44 1K XDIR.COM \* directory lister 34.45 1K XM.COM \* directory lister VOLUME 35 FELIX - GRAPHICS ANIMATION SYSTEM with pseudo assembler, etc. 35.1 2K BEE.FAS Source code for a cartoon on a bee and a bird. 35.2 10K BEE#.FEX Executable bee story, w/background and objects. 35.3 5K CHECKOU&.FEX Executable checkout.<br>35.4 4K CHECKOUT.FAS Felix pseudo-machine 35.4 4K CHECKOUT.FAS Felix pseudo-machine diagnostic program 35.5 8K CLEAR.ASM Start of FELIX source code 35.6 1K CREATE.ASM FELIX source code 35.7 1K DISPONOF.ASM FELIX source code 35.8 1K DISTEST.FAS Demo of distance operator, joystick rescaling. 35.9 5K DISTEST&.FEX Executable DISTANCE TEST. 35.10 11K DISTPLUS.ASM FELIX source code 35.11 14K DOODLE.ASM FELIX source code 35.12 1K DOODLE.COM OBJECT DRAWING UTILITY. 35.13 3K DSKRD.ASM FELIX source code 35.14 1K EXEC.COM PSEUDO-MACHINE INTERPRETER. 35.15 2K EXEC.OBJ The 'actual' pseudo-machine 35.16 9K EXECPLUS.ASM FELIX source code 35.17 2K EXECSAFE.ASM FELIX source code<br>35.18 10K FANCY#.FEX 'PAINTER&' but wi 35.18 10K FANCY#.FEX 'PAINTER&' but with a pretty init. background

35.19 9K FASM.COM PSEUDO-CODE ASSEMBLER. 35.20 1K FCBMOV.ASM FELIX source code 35.21 1K FCBNEW.ASM FELIX source code 35.22 5K FELIX.ASM FELIX source code 35.23 1K FELIX.COM INITIAL SETUP ROUTINE. 35.24 7K FELIX.DOC SOME DETAILS ABOUT THE SYSTEM. 35.25 3K FELIX.OBJ The 'actual' base routines (load by FELIX.COM) 35.26 3K FELIXV1.CAT Author's original volume cat. 35.27 2K GETF.ASM FELIX source code<br>35.28 2K GETW.ASM FELIX source code 2K GETW.ASM FELIX source code 35.29 2K HEXOUT.ASM FELIX source code 35.30 2K LOADBACK.COM Utility for getting backgrounds from disk. 35.31 2K LOADOB.COM utility for getting objects from disk 35.32 5K LOADPROG.ASM Utility for getting programs from disk. 35.33 1K LOADPROG.COM Object of above 35.34 2K MUSTANG.FAS Cowboy jumps on a horse as it rides by. 35.35 6K MUSTANG&.FEX Executable cowboy story. 35.36 15K NUMBER.ASM FELIX source code 35.37 3K OBJECT.ASM FELIX source code 35.38 1K OBJNULL.ASM FELIX source code 35.39 1K PAINT.FAS Source code for a simple painter.Need joysticks 35.40 1K PAINT.FEX PAINTER for use with your own objects. 35.41 2K PAINT.PRN PAINT.FAS listing 35.42 6K PAINT&.FEX Painter for use with its own objects. 35.43 4K PAINTER.FEX Painter using

'Theta' (added A/D in) 35.44 6K PAINTER&.FEX Painter with Theta and its own objects. 35.45 11K PARM.ASM FELIX source code 35.46 3K PATH.ASM FELIX source code 35.47 3K POSIT.ASM FELIX source code 35.48 3K PUTF.ASM FELIX source code 35.49 3K PUTW.ASM FELIX source code 35.50 1K RESCALE.ASM FELIX source code 35.51 5K ROTATE.ASM FELIX source code 35.52 1K SAPD.COM ???? 35.53 2K SAVEBACK.COM Utility for saving backgrounds to disk. 35.54 2K SAVEOB.COM Utility for saving objects to disk 35.55 5K SHOWSWAP.ASM FELIX source code<br>35.56 4K SINCOS.OBJ A SIN-COS table 4K SINCOS.OBJ A SIN-COS table 35.57 1K SPIN.ASM FELIX source code<br>35.58 1K TABLE.ASM FELIX source code 35.58 1K TABLE.ASM FELIX source code<br>35.59 2K TRACE.ASM FELIX source code 2K TRACE.ASM FELIX source code 35.60 1K TRACE.COM Pseudo-machine interpreter with trace. 35.61 2K XTRA.ASM FELIX source code VOLUME 36 Assemblers, editors, text processor related programs, memory bank boot and manager, misc. utilities,drivers for TDL software 36.1 7K COMBINE.ASM Combine multiple .asm files.. 36.2 1K COMBINE.COM ..and delete comments 36.3 4K CPM-PEN.ASM Convert CP/M to electric.. 36.4 1K CPM-PEN.COM ..pencil files 36.5 8K FIND.ASM Find ASCII string in 1 or..

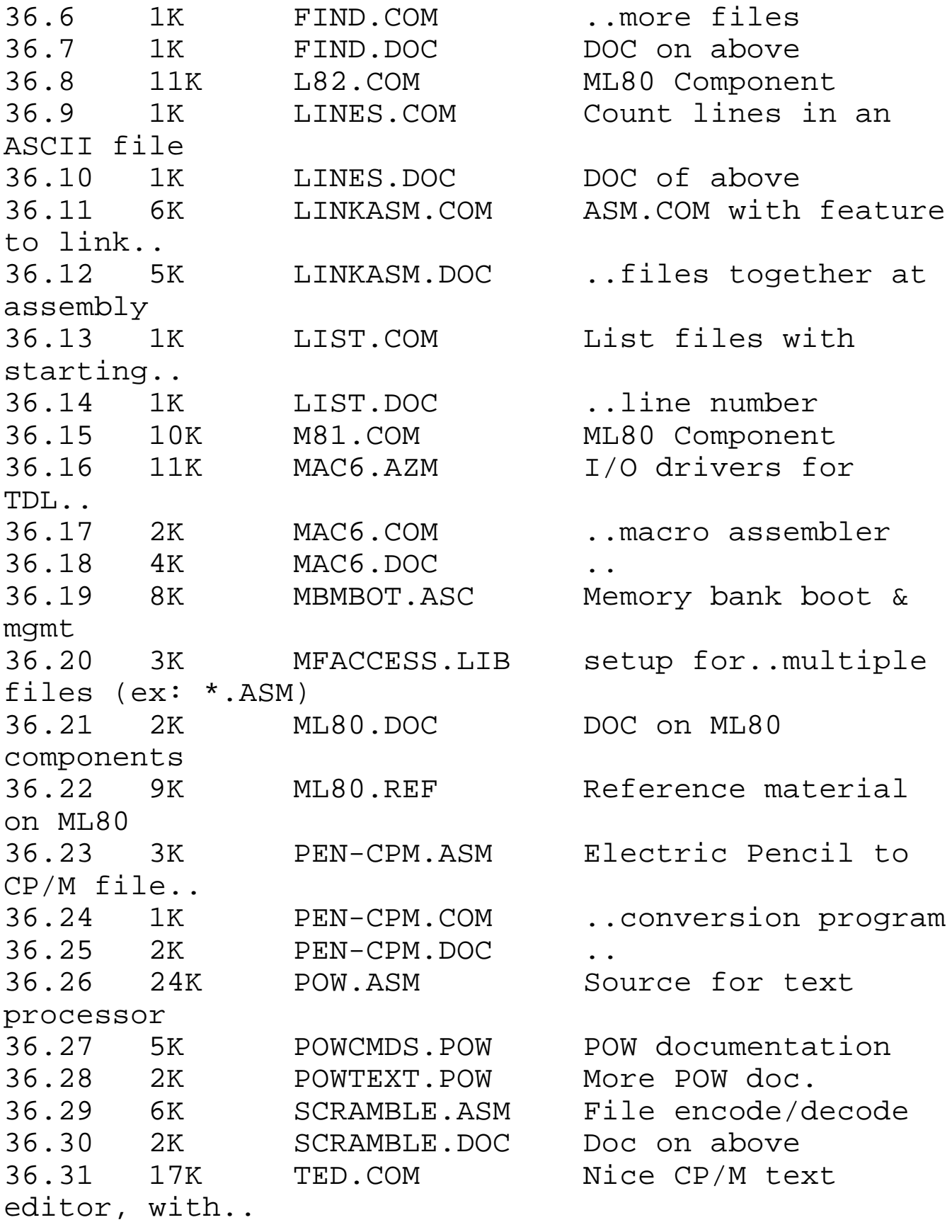

36.32 23K TED.DOC ..built in help features. 36.33 10K TOP.AZM TDL Text output processor.. 36.34 5K TOP.PRN ..patches 36.35 3K TOP.TOP .. 36.36 22K XREF.ASM Cross references .ASM files VOLUME 37 CBASIC2 programs, Comprehensive arithmetic teaching programs, CRAPS program, some accounting programs, parts list program Basic interpreter keyword changer (not CBASIC) 37.1 3K AREA.BAS (1) Metric conversion in CBASIC 37.3 3K CHAIN.BAS (1) Menu program for arithmetic drills. 37.6 1K COMPILE.SUB (1) Compiles arith. drill progs 37.7 3K CPUPARTS.BAS (4) Data table for MANPARTS 37.8 41K CRAPS.BAS (2) Very complete program 37.9 1K CRAPS.DOC (2) DOC on above 37.11 3K DEC1.BAS (1) Arithmetic drill 37.23 3K DECIMAL.BAS (1) Arithmetic drill 37.26 3K DISTANCE.BAS (1) Metric conversions drill 37.28 5K FORMULA.BAS (1) Drill formulas, volume, etc 37.30 3K FRAC1.BAS (1) Arithmetic drill 37.38 4K FRACTION.BAS (1) Arithmetic drill 37.40 1K GRADE.BAS (1) Arith drill grading program 37.41 1K HEADER.BAS (1) %Include for

drill progs. 37.42 4K INTEGER.BAS (1) Arithmetic drill 37.44 13K JRNL.BAS (3) Accounting program 37.46 1K MANPARTS.BAS (4) Manufactured parts program 37.47 3K NEWFRAC2.BAS (1) Arithmetic Drill program 37.48 1K PARTS.BAS (4) Parts list generator 37.49 2K PASSWORD.BAS (5) Change BASIC keywords to protect programs 37.50 3K PERCENT.BAS (1) Arithmetic drill program 37.52 3K VOLUME.BAS (1) Arithmetic drill program 37.54 3K WEIGHT.BAS (1) Arithmetic drill program 37.56 3K WHOLE.BAS (1) Arithmetic drill program VOLUME 38 CP/M speed up utilities (and bios auto-reloc) Tarbell controller utilities 38.1 5K BVBOOT.ASM (1) Boot for full sized..Tarbell running BVIOS 38.2 28K BVIOS.ASM (1) Compact BIOS . 38.3 56K DFOCO.ASM (2) Double Density FOrmat and.. 38.4 8K DFOCO.COM (2) ..COpy option for Tarbell.. 38.5 20K DFOCO.DOC (2) ..and Delta disk cntrlrs 38.6 1K DMSPATCH.ASM (1) FAST patch for Digital Micro Systems Drives 38.7 1K DSCUSPAT.ASM (1) FAST patch for Discus 2D

38.8 20K FAST.ASM (1) Speed up transients via.. 38.9 2K FAST.COM (1) track & dir. buffering. 38.10 3K FASTNSTL.DOC (1) FAST installation doc 38.11 18K FMAN.PRN (1) FAST operations manual 38.12 18K MACRO.LIB (2) Used by DFOCO 38.13 1K MICROPAT.ASM (1) FAST patch for Micropolis 38.14 15K PACKUP.ASM (1) Part of FAST 38.15 4K REL.ASM (1) Relocation utility source 38.16 2K REL.UTL (1) Relocation utility 38.17 2K RELCPM.DOC (1) Doc on relocation pgms 38.18 1K RELCPM.SUB (1) Submit file for relocations 38.19 1K RELED.SUB (1) Submit file for relocations 38.20 2K RELHDR.ASM (1) Hdr for REL.UTL 38.21 3K RSPEED.ASM (1) Routine to determine how.. 38.22 1K RSPEED.COM (1) ..FAST your disk reads,.. 38.23 1K SKEW2PAT.ASM (1) Skew table patch for FAST 38.24 1K SKEW3PAT.ASM (1) Skew table patch for FAST 38.25 2K SMAN.PRN (1) SPEED operations manual..add to FMAN.PRN 38.26 5K SPEED.COM (1) CCP replacement with full track blocking 38.27 3K UTL.LIB (1) Macro library for reloc.

VOLUME 39 MUSIC PROGRAMS:

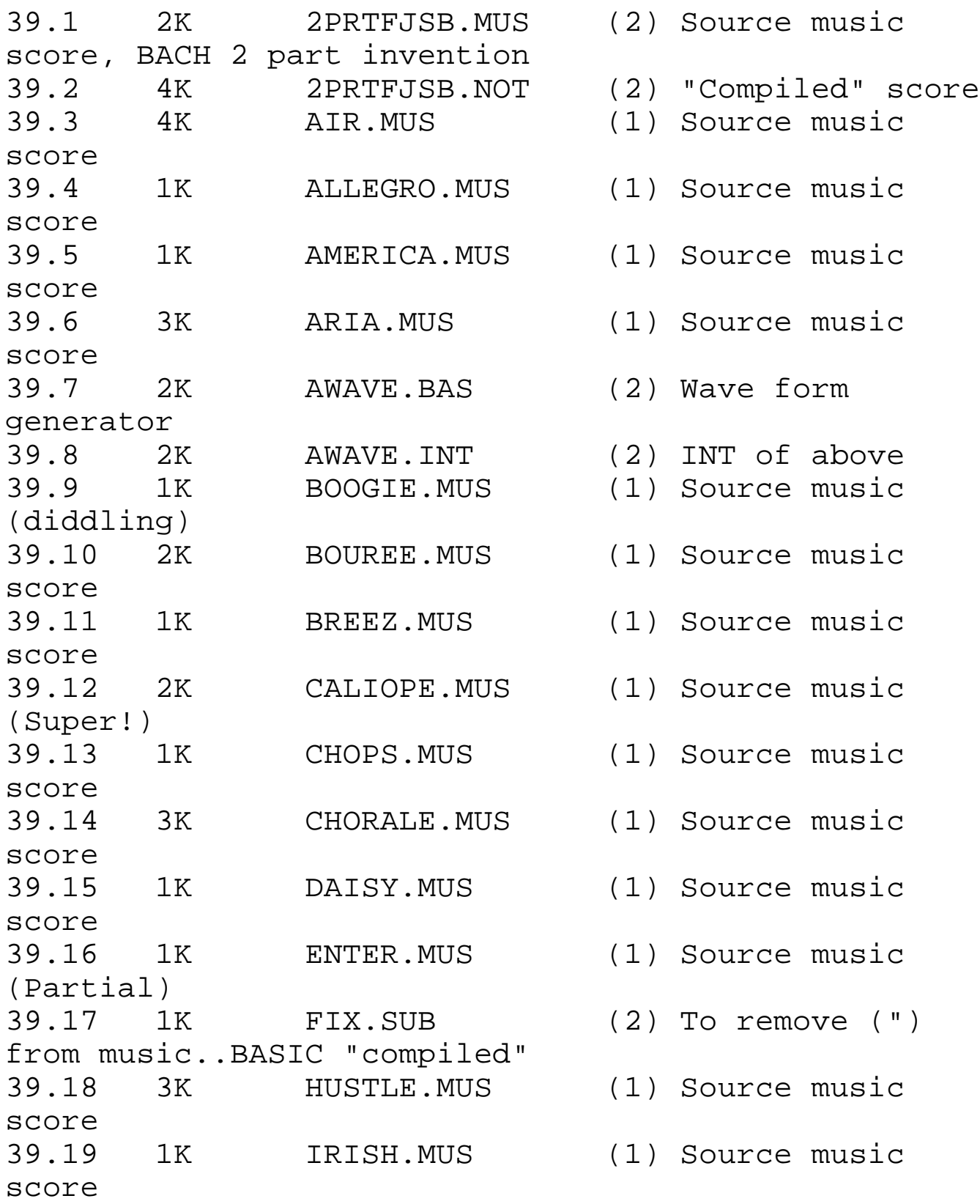

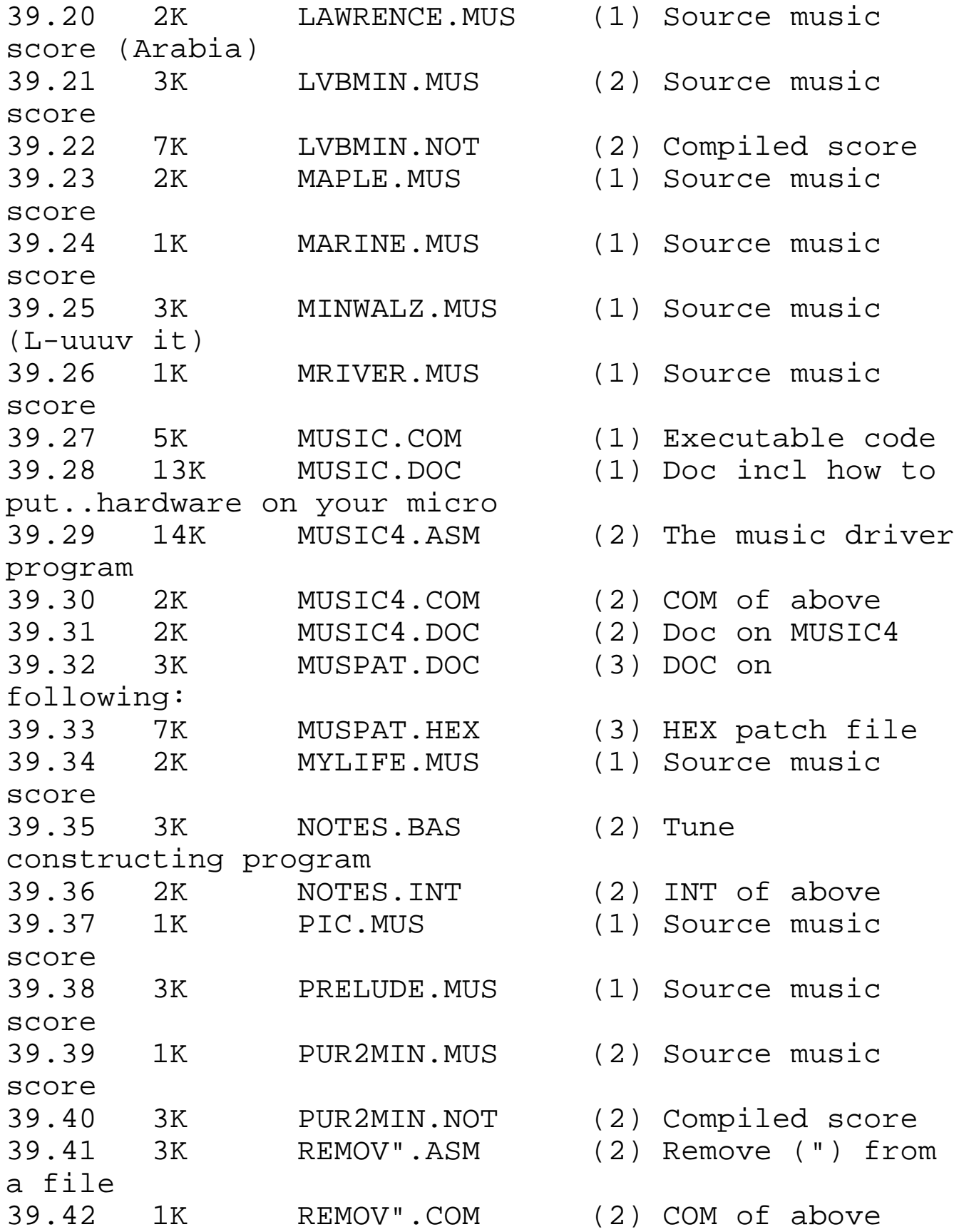

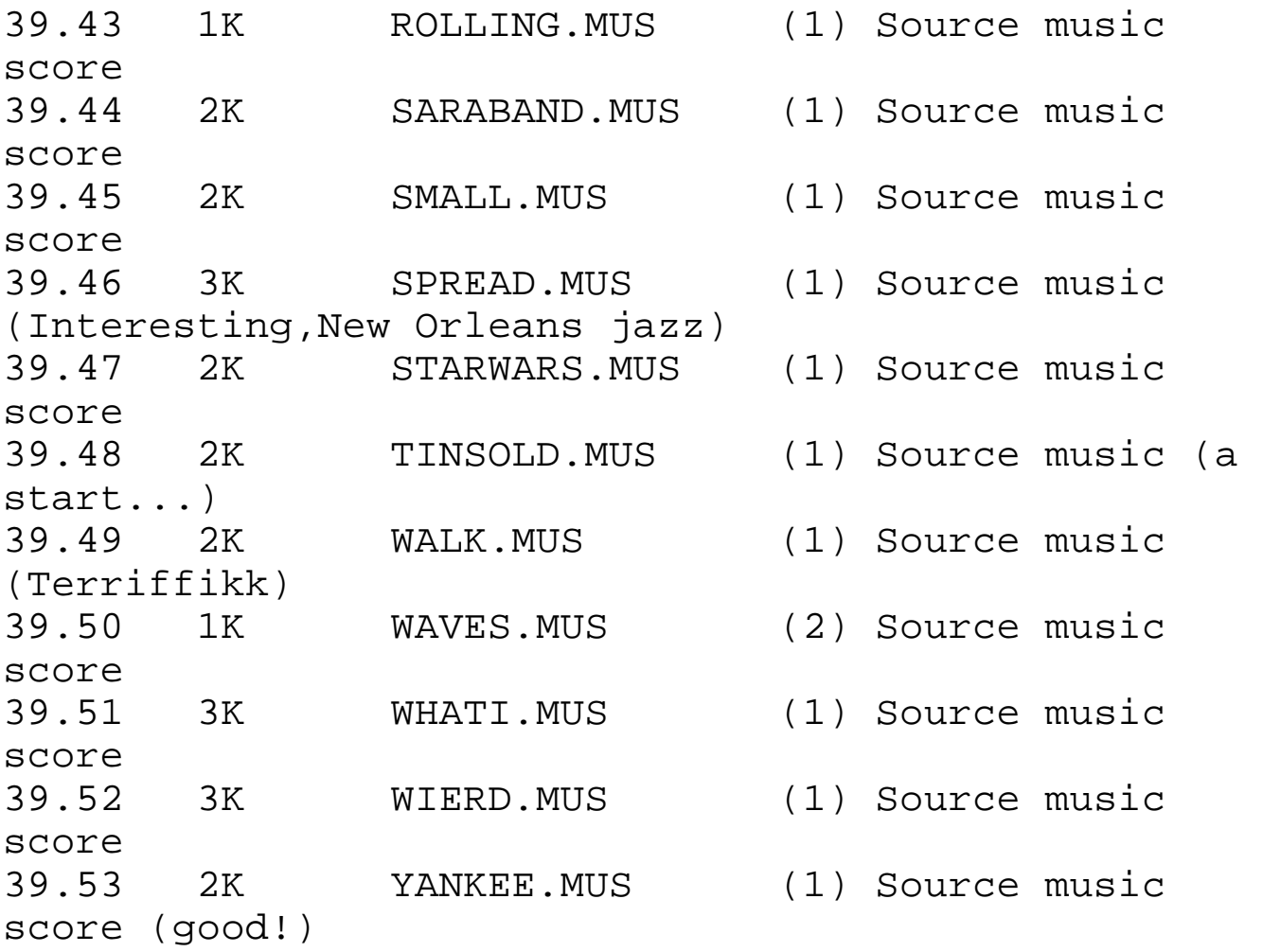

VOLUME 40 Various utilities, disk cataloging system, modem programs.

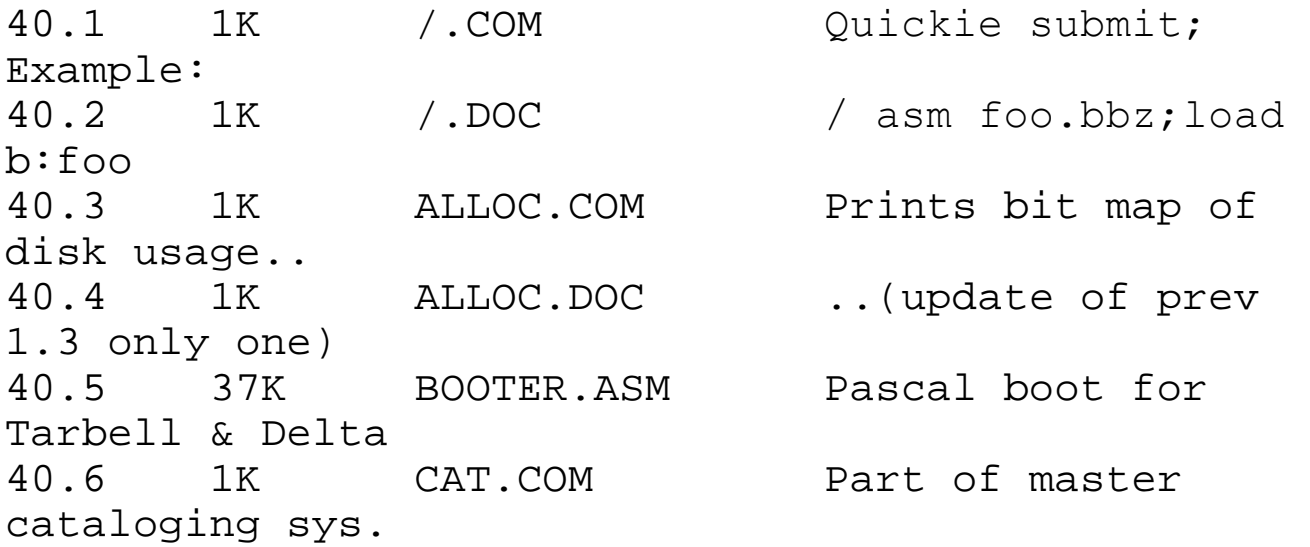

40.7 1K CAT2.COM Part of master cataloging sys. 40.8 5K CATALOG.DOC Doc on master cataloging system 40.9 1K CK-FIX.COM File checksum program 40.10 1K CK-FIX.DOC DOC on above 40.11 4K COMPARE.ASM See if two files match exactly 40.12 2K COMPARE.COM COM of above 'cause many macros 40.13 8K CV.ASM Split screen VDM 2 file compare 40.14 1K CV.COM ..(requires MAC for assembly) 40.15 1K CV.DOC DOC on above 40.16 1K D.COM Shows what files are different 40.17 1K D.DOC ..on a disk from some prev time 40.18 14K DI.ASM Directory listing program.Needs MACRO.LIB 40.19 2K DI.COM COM of above 40.20 26K DU.ASM Disk utility: scan, patch, etc. 40.21 4K DU.COM COM of above. 40.22 1K DU.DOC DOC of above 40.23 1K EJECT.ASM "EJECT n" pages on CPM list dev 40.24 1K FMAP.COM File map (standalone, and part 40.25 1K FMAP.DOC of cataloging system) 40.26 9K HEXDUMP.ASM Binary to Hex (RequiresTDL asm) 40.27 1K MAST.CAT Sample master catalog 40.28 40K MODEM4.ASM Checksummed blocked

![](_page_42_Picture_111.jpeg)

41.8 2K LABELS.BAS (1) Print return labels 41.9 6K MOONLOC.DOC (1) Doc on 41.10-41.13 which 41.10 3K MOONLOC1.BAS are various versions of 41.11 3K MOONLOC2.BAS programs to locate the 41.12 7K MOONLOC3.BAS moon's position to do 41.13 5K MOONLOC5.BAS moon bounces 41.14 8K MORSE.ASM (1) Morse send/receive prog. 41.15 7K PONG.ASM (3) PONG for the VDM (re-release of CPMUG 6.9) 41.16 8K PRACTICE.ASM (1) Morse code teacher 41.17 2K RANDTEXT.BAS (1) Generate text for 41.16 41.18 2K RESIZE.DOC (1) Part of ham maillist system 41.19 5K RESIZE2.BAS (1) Part of ham maillist system 41.20 5K RESIZE3.BAS (1) Part of ham maillist system 41.21 26K RTTY.ASM (1) RTTY send receive program 41.22 12K SSPLIB.FOR (4) Curve fitter/simultaneous linear solver. 41.23 10K TEACH.ASM (1) Morse Code teaching prog. 41.24 9K TTY.ASM (1) Baudot-coded-ASCII to ASCII 41.25 5K TTYR.ASM (1) Variation of 41.24 41.26 5K TTYR1.ASM (1) Variation of 41.24 41.27 5K TTYX.ASM (1) Xmit ASCII -

conversion Baudot--->ASCII

VOLUME 42 (1) Disassemblers, (2) Diablo Driver, (3) Clock routines

![](_page_44_Picture_117.jpeg)

![](_page_45_Picture_103.jpeg)

46.2 11K CPM-FDOS.ASM CPM to ICOM FDOS II transfer 46.3 17K CPMLABEL.BAS Make CPMUG disk labels 46.5 5K CPMLABEL.DOC DOC on above 46.6 8K CRCK3.ASM Full 16 bit CRC a file 46.7 1K CRCK3.COM COM of above 46.8 16K DU-8/12.ASM Disk dump/patch, supports many controllers. 46.9 29K DU-V61.ASM version of CPMUG 40.20,single density only 46.10 2K DU/MAP.DOC Doc. on CP/M directory format 46.11 6K FDOS-CPM.ASM ICOM FDOS II to CP/M transfer 46.12 10K MDIR8/17.ASM Fancy directory list program, 46.13 1K MDIR8/17.COM CP/M 1.4 (or 2.X, all users) 46.14 6K MLIST3.ASM Type multiple files with lots of disk buffering 46.15 20K PLINK823.ASM Send/Rcv to memory via modem 46.16 22K PMMIBYE5.ASM Remote console program, 46.17 3K PMMIBYE5.DOC update of 40.34 46.18 2K PTSRCNVT.COM Convert Proc. Tech to CP/M ASM 46.19 2K PTSRCNVT.DOC DOC on above 46.20 7K RETDL.COM Disassembler to TDL mnemonics,see 42.18 46.21 13K SURVEY3.ASM Maps system memory/port usage and disk stat. 46.22 1K SURVEY3.COM COM of above 46.23 20K XD-7/4.ASM Fancy directory list

program 46.24 2K XD-7/4.COM COM of above VOLUME 47 CP/M Utility Disk. \* 47.1 7K ABSTRACT.047 Abstracts and reviews. 47.2 10K BMAP7/11.ASM Bit Map program. 47.3 22K COPYFAST.ASM Revision of Tarbell's COPY.ASM. 47.4 2K COPYFAST.COM COM of above. 47.5 18K CYBER.ASM Bob Van Valzah's Modem program 47.6 22K DIAL6/23.ASM Modem program with autodial for PMMI. 47.7 2K DIAL6/23.DOC DOC of above. 47.8 8K DIRS9/8.ASM Sorted directory program. 47.9 3K FLIP3.ASM Flips Answer/Originate mode under BYE.COM. 47.10 14K MODEM.LIB Maclib library for MODEM7. 47.11 43K MODEM7.ASM Latest and greatest revision MODEM.ASM. 47.12 8K MODEM7.COM COM of above. 47.13 16K MODEM7.DOC DOC of above. 47.14 3K MODEM7.SET Instructions for patching COM file 47.15 13K PROM.ASM Promburner program for the SSM PB1. 47.16 7K UCOPY.ASM Tarbell COPY program. VOLUME 48 The BDS C Sampler Disk 48.1 17K BDS-C.DOC BDS-C users manual (\*) 48.2 7K BDSCIO.H The standard library used to compile the pgms 48.3 8K BUGS.C <H> makes things crawl 48.4 11K BUGS.COM around on your screen 48.5 9K HLIFE.C <H> H19/H89 version of 48.9 48.6 8K HLIFE.COM <H> " " ".10 48.7 13K HSTONE.C <H> "Awari" game program - 48.8 12K HSTONE.COM " " 48.9 9K LIFE.C Good implementation of Conway's 48.10 8K LIFE.COM LIFE algorithm 48.11 5K MM.C Mastermind interesting guessing 48.12 7K MM.COM game. Try it and see 48.13 11K OTHELLO.C Game program 48.14 12K OTHELLO.COM " 48.15 7K PPONG.C <H> "Polish Pong" bounce the 48.16 7K PPONG.COM ball off "/" and  $"\}'$ 48.17 8K PRESSUP.C Game program 48.18 8K PRESSUP.COM 48.19 1K R2.MAP <H> map for rally game 48.20 10K RALLY.C <H> road rally arcade game 48.21 10K RALLY.COM <H> .COM of 48.20, but... 48.22 2K RALLY.MAP <H> another map for 48.21 48.23 10K STONE.C "Awari" game with "very smart

48.24 9K STONE.COM computer" opponent 48.25 2K TABIFY.C Turn multiple spaces into 48.26 6K TABIFY.COM proper CP/M tabs 48.27 7K TTT.C Tic-Tac-Toe that "exhaustively" 48.28 6K TTT.COM tests for best move Volume 49 FORTRAN, RATIONAL FORTRAN PROGRAMS, CDOS ROUTINES FOR CP/M. 49.1 4K 4FDCBIOS.DOC Files for running  $CP/M$  2.0+ 49.2 2K 4FDCBIOS.HEX 49.3 13K 4FDCBIOS.Z80 on CDOS systems using this 49.4 1K 4FDCBOOT.HEX 49.5 2K 4FDCBOOT.Z80 BIOS and BOOT. 49.6 11K ABSTRACT.049 Abstracts of the files on this disk. 49.7 1K ASMDEF.RAT Used by LCAT, part of RATFOR. 49.8 6K ASTRO.FOR FORTRAN Astronomy program. 49.9 10K CDOS.DOC Comments on CDOS features. 49.10 2K CDOSCOPY.COM Full disk copy program 49.11 2K CDOSCOPY.DOC for CDOS systems, 49.12 4K CDOSCOPY.HEX single or double 49.13 26K CDOSCOPY.PRN density, and single 49.14 12K CDOSCOPY.Z80 or double sided. 49.15 1K CONSTS.RAT Definitions of some frequently RATFOR Constants

49.16 1K F77.DOC FORTRAN 77 Documentation. 49.17 1K F77DEF.RAT FORTRAN 77 Functions. 49.18 2K F77LIB.FOR Definitions of some intrinsic FORTRAN 77 49.19 3K FILTER.Z80 Source code for emulating CDOS 49.20 1K FILTER.HEX calls under standard CP/M. 49.21 6K FILTER2.Z80 Modified version of FILTER 49.22 1K FILTER2.HEX (above) 49.23 2K INDEX.Z80 RATFOR Subroutine.<br>49.24 1K INDEXT.FOR Test for INDEX.Z80 1K INDEXT.FOR Test for INDEX.Z80. 49.25 1K IOER.Z80 Used by LCAT (RATFOR). 49.26 1K LCAT.DOC Used to concatenate Microsoft 49.27 3K LCAT.RAT .REL files. 49.28 2K MINV.DOC Matrix Inversion Determinant 49.29 3K MINV.FOR Calculator, FORTRAN and 49.30 3K MINV.RAT RATFOR source code. 49.31 2K RATCOMNS.RAT Used by RATFOR. 49.32 3K RATFOR.DOC Documentation of RATFOR. 49.33 40K RATFOR.FOR FORTRAN source code for RATFOR. 49.34 25K RATFOR.RAT RATFOR source code for RATFOR. 49.35 17K RATFOR.REL Microsoft .REL file 49.36 1K READLB.Z80 Subroutine for SCOPY (RATFOR). 49.37 1K RFG.CMD CDOS equivelent of a submit file. (^=\$).

![](_page_51_Picture_113.jpeg)

50.12 2K EQ.PAS eight queens problem. 50.13 18K FMAN.PRN FAST users manual (for SPEED). 50.14 5K FROMCPM.C Print CP/M file via UNIX stdout. 50.15 1K FWD.PAS Forward Procedure Declarations. 50.16 6K HW5.COM Builds optimal binary search 50.17 15K HW5.PAS tree & decodes a message. 50.18 1K HW5DATA. Sample data for above program. 50.19 1K MICROPAT.ASM For use with SPEED. 50.20 6K PASYNTAX.DOC Syntax graphs for PPC compiler. 50.21 1K PC.SUB Submit file to compile a PPC program. 50.22 7K PFET.COM Object code of Pcode to 8080 translator. 50.23 11K PFET.PAS Source of above.<br>50.24 1K PHONE.C spelling aid 1K PHONE.C spelling aid 50.25 1K PLAYDATA. Sample data for above program. 50.26 13K PLAYKAL.PAS determine best moves in game of Kalah. 50.27 2K POPS.DOC DOC for Pcodes used by PPC. 50.28 1K POWTWO.PAS PPC Program to print negative powers of two. 50.29 16K PPC.COM Pascal Pascal Compiler. 50.30 10K PPC.DOC DOC for above file. 50.31 26K PPC.PAS Pascal source for above file. 50.32 2K PSTACK.DOC DOC on run-time

P-machine stack. 50.33 3K REGEN.DOC Notes on how to modify & compile PPC.PAS. 50.34 3K RSPEED.ASM For use with SPEED. 50.35 1K RSPEED.COM For use with SPEED. 50.36 11K RTP.ASM Source for run-time package. 50.37 2K RTP.COM Object of above. 50.38 1K SKEW2PAT.ASM For use with SPEED. 50.39 1K SKEW3PAT.ASM For use with SPEED.<br>50.40 2K SMAN.PRN SPEED users manual. 2K SMAN.PRN SPEED users manual. 50.41 5K SPEED.COM SPEED for CP/M 1.4 50.42 5K SPEED2.COM SPEED for CP/M 2.2 50.43 1K STIRLING.PAS Prints a table of Stirling Numbers. 50.44 4K TESTER.PAS Tests functionality of PPC. 50.45 1K VALIDATE.SUB Submit file VOLUME 50 STAGE2 MACRO PROCESSOR 51.1 2K ABSTRACT.051 Overview of volume 51.2 16K ALX.S2M Assembly Language Extension macros 51.3 3K ALX-.DOC Doc on above 51.4 3K ALXTEST.ALX Sample macros to test above 51.5 4K CIO.ALX Console I/O routines in ALX 51.6 2K CRCK.COM Keith Petersen's program to CRC check files 51.7 1K CRCKLIST.CRC Contains the CRCs for all files 51.8 2K DEMO.S2M Interactive STAGE2 demo macros. 51.9 17K DISKIO2.SRC (\*) disk I/O for STAGE2 processor 51.10 6K DISKIO2-.DOC (\*) DOC on above

51.11 5K FLD1.DAT (\*) Sample data for FLUB test 51.12 4K FLD2.DAT (\*) " 51.13 13K FLT1.FLB (\*) Sample program for FLUB test 51.14 11K FLT2.FLB (\*) " 51.15 1K FLUB\$.SUB (\*) Submit file for FLT1, FLT2, STG2. 51.16 4K FLUB8080.S2M (\*) Macros to turn FLUB into 8080 asm 51.17 3K HELP.DOC First-timer's "to do" list. 51.18 2K IMPL.DOC (\*) Notes on implementing STAGE2 51.19 2K INTERACT.S2M Another macro demo. 51.20 22K INTRO.DOC Sufficient info to "read" STAGE2 macros, 51.22 1K IOOP\$.SUB (\*) submit file for macro pass + asm of above 51.21 16K IOOP.SRC (\*) I/O processor 8080 source 51.23 1K MEMORY.INP Another macro demo. 51.24 2K ST2T.DAT (\*)<br>51.25 12K STAGE2.COM The processor itself. 51.26 48K STG2.FLB (\*) Source for STAGE2 in FLUB code 51.27 5K STG2MATH.ASM (\*) STAGE2 support routines 51.28 5K STG2SUP.ASM (\*) " 51.29 8K TERM.ALX Sample 8080 terminal program w/ALX macros. 51.30 3K TERMSUP.ASM Subroutines for TERM.ALX 51.31 2K USE.DOC How to execute STAGE2. 51.32 6K VDB.ALX TDL video driver in ALX, a "state machine".

STAGE2.COM The executable macro

51.33 5K VOLUME51.DOC Dick Curtiss' own excellent documentation.

![](_page_55_Picture_110.jpeg)

52.17 10K VARBATCH.3 SIL80 source for VARBATCH. 52.18 3K VARBATCH.COM Object of above. 52.19 1K VARBATCH.CTL Control table of above. 52.20 7K VARBATCH.HEX Hex file of above. 52.21 29K VARBATCH.SYM Symbol table of above. VOLUME 053 BDS-C Users group "original" Adventure disk. VOLUME 54 Xitan Disk Basic: 54.1 3K 1CHECK.BAS Solitaire checker puzzle. 54.2 2K ALFABET2.BAS Interactive alphabetizing 54.3 1K ALFABETI.BAS Original bugged version. 54.4 2K ARITH.BAS Simple addition and subtraction 54.5 4K BIOCAL.BAS Biorythmic calendar (Bugs). 54.6 8K BLKJAC.BAS Blackjack (21) game. 54.7 3K BOMBER.BAS WW2 Bomber game. 54.8 2K BOUNCE.BAS Plots a bouncing ball. 54.9 7K BUG.BAS "Draw Bugs faster than your computer" game. 54.10 2K BULCOW.BAS Buggy program, number guessing game. 54.11 7K BUNNY.BAS Draws a "bunny" on your CRT. 54.12 3K BUZZWD.BAS Selects a list of "buzzwords". 54.13 4K CHASE.BAS High Voltage survival game.

54.14 6K CHASE2.BAS Construct and maneuver in a maze. 54.15 3K CHOMP.BAS Eat pieces of a cookie,last piece loses (NIM?). 54.16 3K CRAPS.BAS Standard Nevada table rules. 54.17 5K CUBE.BAS Get thru the cube & win a bet. 54.18 3K DEFUSE.BAS Find and defuse the bomb before... 54.19 1K DIAMND.BAS Fills screen with diamond shapes that spell DEC 54.20 3K DRAW.BAS Buggy program -- see abstract. 54.21 2K DRINKS.BAS "How to mix drinks", see abstract. 54.22 3K FISHING.BAS Catch fish in a lake, avoid hazards, 54.23 9K FOOTBL.BAS Standard professional rules,except no penalties 54.24 2K FRACT.BAS Fraction mathematics. 54.25 1K GRAFIT.BAS Some kind of student plotting program. 54.26 2K GUNNER.BAS Fire a field artillery weapon, bugs. 54.27 6K HOCKEY.BAS For hockey fans. 54.28 4K HORSES.BAS Place your bets on the horse races. 54.29 1K INTEREST.BAS Calculates simple and compund interest. 54.30 10K KING.BAS Land & Resources Management game. 54.31 2K LITQZ.BAS CAI: Literature quiz. 54.32 2K MATH.BAS See abstract for bugs. 54.33 2K MUGWMP.BAS Triangulation game.

54.34 3K PICTUR.BAS Draws your name and picture??? 54.35 2K POET.BAS Random verse ala Edgar Allen Poe. 54.36 8K POKER.BAS Draw Poker. 54.37 1K PRIME.BAS Calculates prime numbers 54.39 7K QUBIC.BAS 3D Tic Tac Toe in a 4x4x4 cube, bugs. 54.40 3K REVRSE.BAS Arrange a list of numbers via reversals. 54.41 4K ROCKET.BAS Lunar Lander. 54.42 3K ROCKT1.BAS Lunar Lander. 54.43 4K SNOOPY.BAS Draws a "Snoopy" on your CRT or printer. 54.44 3K SPORTS.BAS CAI: Multiple choice questions about sports. 54.45 2K STARS.BAS Number guessing game. 54.46 8K STOCK.BAS Stock Market Simulation Game. 54.47 2K TAKEAWAY.BAS Remove asterisks from a collection ( "CHOMP" ) 54.48 5K TDRILL.BAS Typing drill program. 54.49 4K TENNIS.BAS CAI: Multiple choice questions about... 54.50 2K TEXT.BAS Intro to some programs on this disk. 54.51 5K TICTAC.BAS 9x9 grid tic tac toe. 54.52 2K TRAP.BAS "Guess the mystery number" 54.53 3K TTTOE.BAS Standard tic tac toe with bugs. 54.54 3K TVPLOT.BAS Humorous TV plots. 54.55 1K TYPING.BAS Typing drill with bugs.

![](_page_59_Picture_107.jpeg)

078.1 4K /.ASM 0uickie SUBMIT from command 078.2 1K /.COM line. 078.3 1K / DUP.COM Same as /.ASM but produces a second copy 078.4 10K BMAPORIG.ASM Prints 2.2 disk allocation 078.5 1K BMAPORIG.COM bit map 078.6 2K CRCK.COM to check files on this disk 078.7 2K CRCKLIST.078 File of all file CRC's 078.8 3K D.COM Type D to see if any files lost 078.9 10K DUH.COM Disk Utility for the  $H/Z-89$ 078.10 3K DUH.Z80 Source for DU relocator<br>078.11 5 51K DUU.ASM Disk Utility Universal, works 078.12 7K DUU.COM with 1.4 and 2.2 078.13 14K DUU.DOC DOC on above 078.14 8K EPROM.ASM SSM PB1 PROM prog. rtn. 078.15 2K EPROM.DOC DOC on above 078.16 4K FMAP.COM File map updated 078.17 1K IF.COM Continue or abort a SUBMIT 078.18 2K LPRINT.ASM Paginated file output to LIST 078.19 12K MAKE.ASM Make a file a different user # 078.20 3K NOTATE.ASM Add comments to an .ASM file 078.21 1K NOTATE.COM .COM of above 078.22 3K PATCH.ASM Patch CP/M to show user: "A0>" 078.23 1K REPEAT.COM Repeat a SUBMIT "nn"

times. 078.24 10K SDCOPY.ASM Single-disk file copy program 078.25 1K SDCOPY.COM " 078.26 3K SDCOPY.DOC " 078.27 14K SWAPCOPY.ASM Another single disk file copy 078.28 2K SWAPCOPY.COM program 078.29 3K SWAPCOPY.DOC 078.30 1K TestProt.BAS Sample to test UN.COM 078.31 5K UN.COM Unprotect MBASIC programs 078.32 23K XREFPRN.ASM Prints a cross-reference from 078.33 3K XREFPRN.COM a PRN file to CP/M LIST device VOLUME 079 MODEM programs for PMMI, SMARTMODEM, Serial I/O. 079.1 16K MODEM7.DOC Documentation for MODEM 7 and higher. 079.2 14K MODEM7.LIB MACLIB file for use with MODEM741.ASM. 079.3 66K MODEM741.ASM Assembler source for MODEM version 7.41. 079.4 10K MODEM741.COM Object code of above program. 079.5 4K MODEM741.SET Patching instructions for MODEM741.COM. 079.6 1K MODEM7X.BUG Bug report. 079.7 85K SMODEM37.ASM Assembler source for SMODEM version 3.7 079.8 26K SMODEM37.DOC Documentation for the above program.

VOLUME 80 Cromemco Structured Basic programs

![](_page_62_Picture_115.jpeg)

80.22 16K TRK-HELP.STB More Startrek stuff 80.23 6K UTILITY.STB "Unnum" and renum BASIC progs 80.24 40K WORDLIST.TXT Part of spelling program 80.25 2K X2.STB Statistics program 80.26 2K ZIPSORT.STB Part of mail list system VOLUME 81 CP/M Utility disk. Submit replacement, editor, text processor, hard disk backup utility, etc. 81.1 10K AUTOLOAD.COM Write initial CP/M command into 81.2 3K AUTOLOAD.DOC CCP on disk. 81.3 28K BACKUP.ASM Back up hard disk to multiple 81.4 7K BACKUP.DOC floppy disks 81.5 7K BAUDSET.ASM Set baudrate for 81.6 2K BAUDSET.DOC serial board 81.7 25K EDITM.ASM Update of CPMUG volume 16 81.8 3K EDITM.COM editor, with new 81.9 4K EDITM.DOC features. 81.10 16K FLOPCOPY.ASM Copy floppy via hard disk when 81.11 2K FLOPCOPY.DOC only 1 floppy drive 81.12 42K POW2.ASM "Processor of Words" - text 81.13 5K POW2.COM processing prog. 81.14 4K POW2.DOC " " 81.15 23K POW2.MAN Manual on above 81.16 2K POW2.TST Test document 81.17 22K SUPERSUB.ASM Super submit

program, allowing 81.18 3K SUPERSUB.COM nested submits, 81.19 15K SUPERSUB.DOC etc. VOLUME 082 North Star BIOS routines by Steve Bogolub. 82.1 53K MBIOS56.ASM Bios with PMMI MODEM drivers 82.2 55K NBIOS56.ASM North Star BIOS 82.3 16K NSBIOS.DOC DOC on above 82.4 35K NSCOPY.ASM Disk format and copy program 82.5 12K NSGEN.ASM Sysgen program 82.6 21K SDNBIOS.ASM Single density N\* BIOS 82.7 2K SDNBOOT.ASM Single density N\* BOOT 82.8 11K SDNSGEN.ASM Single density N\* **SYSGEN** 82.9 8K SDNUSER.ASM Single density N\* user area VOLUME 83 Extensions for commercial languages: 1. MuMath/MuSimp enhancements (Gerald A. Edgar) 2. CBASIC complex math routines (E.R. Le Clear) 3. CP/M functions for Fortran-80 (William R. Brandoni) 83.1 6K ARITH%.MUS muMATH arithmetic 83.2 2K ATRG.TRG muMATH inverse trig functions 83.3 1K INT%.DIF muMATH integrals 83.4 1K LIM%.DIF muMATH limits 83.5 1K LOG%.ALG muMATH logarithms

83.6 12K MUMATH%.DOC explanations of the files 83.7 10K SERIES%.DIF muMATH infinite series 83.8 5K SOLVE4%.EQN muMATH solution of equations 83.9 3K TRGNEG%.ALG muMATH trigonometric functions 83.10 11K APPENDIX.DOC Appendix to CMATH/DOC. matrix math, etc. 83.11 13K CMATH.DOC Documentation for other complex math files 83.12 12K COMCALC.BAS Source code for "calculator" mode complex 83.13 5K COMCALC.INT Compiled COMCALC/BAS 83.14 6K COMDISK.DOC DOC for complex subroutines XXXXXX.SRT 83.15 1K DIVCOM.SRT Divide two complex quantities 83.16 8K LPFILTAN.BAS Source code for multipole filter analysis 83.17 4K LPFILTAN.INT Compiled LPFILTAN.BAS 83.18 1K MPYCOM.SRT Multiply two complex quantities 83.19 1K MTXMPY.SRT Matrix multiplication 83.20 1K PAR/SER.SRT Parallel to serial impedance convert 83.21 1K POL/REC.SRT Complex polar to rectangular convert 83.22 1K REC/POL.SRT Complex rectangular to polar convert 83.23 1K REFC/Z.SRT Reflection coefficient to Z conv 83.24 1K SER/PAR.SRT Serial to parallel impedance convert 83.25 2K SMATX.SRT convert S matrix to

X matrix 83.26 2K XMATS.SRT Convert X matrix to S matrix 83.27 2K YZZY.SRT convert Y to Z or Z to Y matrix 83.28 1K Z/REFC.SRT Z to reflection coefficient convert 83.29 1K ZXXZ.SRT Convert Z to X or X to Z matrix 83.30 3K CONTENT.DSK Brief description of disk contents. 83.31 12K CPMFN.MAC Microsoft M80 source for part of CPMLIB. 83.32 1K CPMFN.REL Assembled version of CPMFN.MAC 83.33 3K CPMFNA.MAC Microsoft M80 source for part of CPMLIB. 83.34 1K CPMFNA.REL Assembled version of CPMFNA.MAC 83.35 30K CPMINT.FOR Microsoft F80 source for part of CPMLIB. 83.36 5K CPMINT.REL Compiled version of CPMINT.FOR 83.37 17K CPMLIB.DOC Documentation on the use of CPMLIB. 83.38 4K CPMLIB.MOD Documentation on methods to modify or add 83.39 6K CPMLIB.REL Interface library 83.40 5K TEST.FOR FORTRAN source for program to test library. VOLUME 084 MODEM version 7.65, RCPMLIST version 25A, XMODEM version 5.0 084.1 16K MODEM7.DOC Documentation for MODEM program [ CPMUG 79] 084.2 14K MODEM76.LIB Macro library used with MODEM 7.65

084.3 6K MODEM76.SET Instructions for "hot-patching" MODEM 084.4 63K MODEM765.ASM Macro assembler source code for MODEM 7.65 084.5 10K MODEM765.COM Object code of MODEM 7.65 084.6 27K RCPMLIST.25A List of RCPM systems using XMODEM. 084.7 18K SEQIO22.LIB Macro library used with XMODEM 5.0 084.8 3K XMODEM47.DOC Documentation for XMODEM program 084.9 49K XMODEM50.ASM Assembler source code for XMODEM 5.0 084.10 1K XMODEM51.FIX Notes on a bug fix for XMODEM VOLUME 085 BYE 7.9 remote user i/o program 085.2 15K BYE79.DOC Documentation for BYE 7.9 085.3 48K SD-44.ASM 8080 Assembler source code for SD 4.4 085.4 14K SD-44.DOC Documentation for SD 4.4 085.5 16K SO-16.COM 8080 object file for SQUEEZE 1.6 085.6 23K SQUEEZ16.DOC Documentation for SQUEEZE and UNSQUEEZE 085.7 12K USQ-19.COM 8080 object file for UNSQUEEZE 1.9 VOLUME 086 BusinessMaster II - CLASIC accounting system - 5 vols VOLUME 087 BusinessMaster II - CBASIC accounting system - 5 vols

VOLUME 088 BusinessMaster II - CBASIC accounting system - 5 vols Volume 089 BusinessMaster II - CBASIC accounting system - 5 vols Volume 090 BusinessMaster II - CBASIC accounting system - 5 vols VOLUME 91 Microsoft Fortran programs: 91.1 26K ARIT.COM (1) Executable arithmetic functions. 91.2 4K ARIT.FOR (1) Arithmetic functions. 91.3 1K ARIT#.SUB (1) Submit file. 91.4 2K DISKIO.BAS (1) Disk file I/O in BASIC. 91.5 21K FFT.COM (1) Executable FFT program. 91.6 27K FFT.FOR (1) 1024 point FFT.<br>91.7 4K FFT#.SUB (1) Submit file. 4K FFT#.SUB (1) Submit file. 91.8 6K HI.FOR (1) DMP2 driver. 91.9 2K HIA.MAC (1) DMP2 driver. 91.10 1K NAME.FOR (1) Filename getter. 91.11 4K PLOT.FOR (1) Plotter plot routine. 91.12 9K PRINT80.COM (2) COM of PRINT80.FOR 91.13 1K PRINT80.DOC (2) DOC PRINT80.FOR 91.14 4K PRINT80.FOR (2) Compresses M80 PRN files 91.15 4K PRINT80.REL (2) REL of PRINT80.FOR 91.16 10K PRINT81.COM (2) COM of PRINT81.FOR 91.17 6K PRINT81.FOR (2) Print FORTRAN

and ASM files

 with page ejects and titles 91.18 5K PRINT81.REL (2) REL of PRINT81.FOR 91.19 1K QCHEK.MAC (1) Checks for abort (Q) command. 91.20 17K SPECTRUM.DOC (1) Documentation. 91.21 5K TTYPLOT.FOR (1) Printer plot routine. 91.22 2K TWIDDLE.FOR (1) Generates twiddle factor table. 91.23 8K UTIL.FOR (1) Utility program. 91.24 1K UTIL#H.SUB (1) Submit file. 91.25 1K UTIL#T.SUB (1) Submit file. 91.26 25K UTIL-HI.COM (1) DMP2 version of UTIL.COM. 91.27 24K UTIL-TTY.COM (1) TTY version of UTIL.COM. 91.28 5K WIND.FOR (1) Window functions.

VOLUME 92 SECRTARY word processing program.

SEE SIG/M VOL 109